# **Министерство образования и науки Республики Алтай Автономное учреждение дополнительного образования Республики**

**Алтай**

**«Республиканский центр дополнительного образования»**

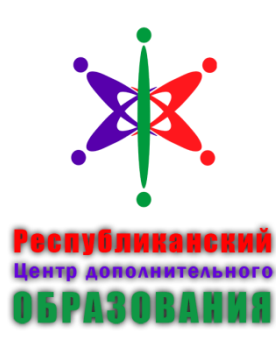

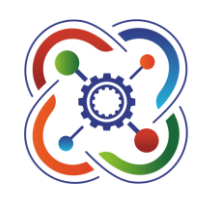

# КВАНТОРИЧМ-04

Принята на заседании педагогического совета АУ ДО РА «РЦДО» протокол № \_\_\_\_\_\_\_\_\_ от « $\_\_\_$   $\_\_$ 

Утверждено приказ от «\_\_»  $2023N_0$ директор АУ ДО РА «РЦДО» \_\_\_\_\_\_\_\_\_О.С. Митрофанова

# Дополнительная общеобразовательная общеразвивающая программа естественнонаучной направленности **«GIS-технологии»**

Уровень программы разноуровневая (модульная) Вид программы: Модифицированная Возраст обучающихся: 12-18 лет Срок реализации: 2 года ID-номер программы в Навигаторе 5603

Разработчик: В.Ю.Самташева, педагог дополнительного образования

г. Горно-Алтайск, 2023

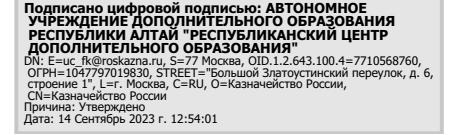

Внутренняя экспертиза проведена. Программа рекомендована к рассмотрению на педагогическом совете организации.

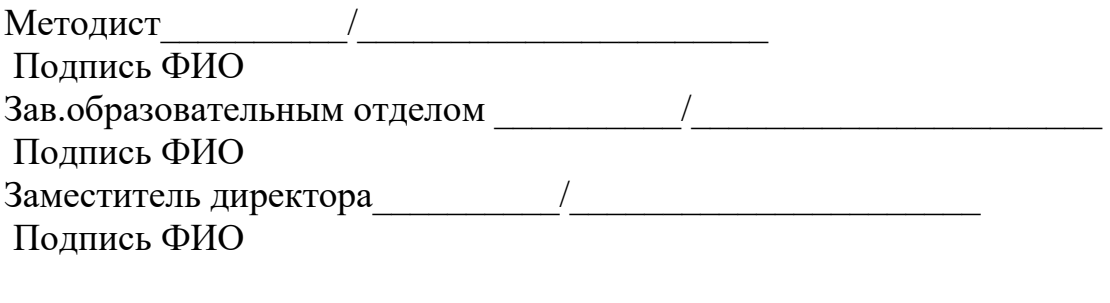

«<u>\_\_\_»</u> 2023г

# **Раздел № 1 «Комплекс основных характеристик программы» Пояснительная записка**

Настоящая программа «Gіs-технологии» детского технопарка «Кванториум04» разработана на основе требований:

1.- Федеральный Закон от 29.12.2012 № 273-ФЗ «Об образовании в РФ»;

2.-Концепцияразвитиядополнительногообразованиядетей до 2030 года (распоряжениеПравительстваРФот31 марта 2022 года№678-р);

3.-Постановление Главного государственного санитарного врача РФ от 28.09.2020 № 28 «Об утверждении СанПиН 2.4.3648-20 «Санитарноэпидемиологические требования к организациям воспитания и обучения, отдыха и оздоровления детей и молодежи» (Зарегистрировано в Минюсте России 18.12.2020 № 61573);

4.-Приказ Министерства Просвещения Российской Федерации от 27июля2022 года № 629 «Об утверждении Порядка организации и осуществления образовательной деятельности по дополнительным общеобразовательным программам»;

5.-Приказ Министерства образования и науки Российской Федерации от 23.08.2017 г. № 816 «Об утверждении Порядка применения организациями, осуществляющими образовательную деятельность, электронного обучения, дистанционных образовательных технологий при реализации образовательных программ»;

6.-Приказ Министерства науки и высшего образования РФ и Министерства просвещения РФ от 5 августа 2020 г. № 882/391 «Об организации и осуществлении образовательной деятельности при сетевой форме реализации образовательных программ»;

7.- Стратегия развития воспитания в Российской Федерации на период до 2025 года (утверждена распоряжением Правительства Российской Федерации от 29.05.2015 № 996-р);

8.Целевая модель развития региональной системы дополнительного образования детей (приказ Министерства просвещения РФ от 3 сентября 2019г.№467);

9.Постановление Главного государственного санитарного врача РФот28.09.2020N28«Об утверждении СанПиН2.4.3648-20«Санитарноэпидемиологические требования к организациям воспитания и обучения, отдыха и оздоровления детей и молодежи» (Зарегистрировано в МинюстеРоссии18.12.2020N61573;

#### **Направленность**

Программа «Gіs-технологии» детского технопарка «Кванториум04» имеет естественнонаучную направленность.

### **Актуальность**

1

Актуальность программы обусловлена тем, что в настоящее время одной из задач современного образование является содействие воспитанию нового поколения, отвечающего по своему уровню развития и образу жизни условиям и нформационного общества. Современные геоинформационные технологии стали неотъемлемой частью нашей жизни, любой современный человек пользуется навигационными сервисами и приложениями, связанными с картами и геолокацией. Эти технологии используются в совершенно в различных сферах, начиная от реагирования при чрезвычайных ситуациях и заканчивая маркетингом.

Данная программа направлена на получение знаний по использованию геоинформационных инструментов и пространственных данных для понимания и изучения устройства окружающего мира и природных явлений. Обучающиеся смогут реализовывать индивидуальные и командные проекты всфере исследования окружающего мира, начать использовать в повседневной жизни навигационные сервисы, космические снимки, электронные карты, собирать данные об объектах на местность (например, деревья, дома, города, поля, горы, реки, памятники и др.), изучать отдельные процессы, природные и техногенные явления, с использованием геоинформационных технологий. Таким образом, дополнительная

общеобразовательная общеразвивающая программа направлена на развитие профессиональных компетенций, продиктованных современными условиями информационного общества.

### **Отличительная особенность**

Программа знакомит обучающихся с геоинформационными системами и с различными видами геоданных, позволяет получить знания по сбору данных и освоению навыков работы с ними. Программа затрагивает такие темы как «Основы картографии», «Планетарная география», «Введение в навигацию. Особенности технологий определения собственного местонахождения, коллективный сбор геоданных», «Создание карт ГИС», «Съемка сферических панорам и составление панорамных туров». «3D моделирование», «Создание и постобработка фотограмметрических моделей земли», «Аэрофотосъемка», «Фотограмметрическая обработка результатов аэрофотосъемки», «Основы дистанционного зондирования земли».

### **Адресат программы**

Адресатами программы являются учащиеся, разделённые на несколько возрастных групп: 12-13 лет, 14-15, 16-17. Дети этих возрастных категорий в полной мере способны на высоком уровне воспринять подаваемый материал и ознакомится с основными понятиями Gіs - технологий, выполняя предлагаемые практические задания.

## **Объём и срок освоения программы ДО**

**Объём** и срок **реализации программы** по времени реализации-288часа. Из них 72 часа теории и 216 часов практики (70%практики30%теории).

### **Формаобучения**

Очная форма обучения

### **Особенности организации образовательного процесса**

В образовательном процессе присутствуют такие формы занятий как: Лекции, дискуссии, обучающие игры, конференции, дебаты, дискуссии, практические занятия.

По функциональному предназначению программа является учебнопознавательной; по форме организации - групповая;

### **Режим занятий, периодичность и продолжительность занятий**

2 раза в неделю, по 2 акад. часа с перерывом 10 мин (45/10/45);

### **Цель и задачи программы**

Целью программы «Gіs - технологии» является формирование учащихся уникальных знаний и умений по работе с пространственными данными и геоинформационными технологиями и их применением в работе над проектами. Развитие пространственного и масштабного научно - творческого мышления.

### **Задачи:**

#### *Предметные:*

-Дать первоначальные знания в сфере геопространственных технологий, космической съёмки, аэросъёмки, систем позиционирования и картографирования;

-Изучить внеземные объекты (ближний космос);

-Изучить особенности технологий определения собственного местоположения и навигации, научиться коллективному сбору информации;

-Научить приёмам сбора, анализа и представления больших объёмов различных пространственных данных;

-Научить фотограмметрической обработке результатов съемки с БВС, создавать 3D модели объектов местности;

-Научиться создавать тематические карты;

-Научиться выполнять съёмку с БВС и обрабатывать эти материалы для получения высокоточных данных;

- сформировать общенаучные и технологические навыки работы с пространственными данными;

- знать строение и состав Солнечной системы и принципы3Dмоделирования;

- создавать и рассчитывать полётный план для беспилотного летательного аппарата;

-научиться выполнятьоцифровкукарты;

*Метапредметные:*

-Научить, самостоятельно определять цели обучения, ставить и формулировать новые задачи в учёбе и познавательной деятельности;

-Научить, самостоятельно планировать пути решения поставленной задачи, в том числе альтернативные, осознанно выбирать наиболее эффективные способы решения учебных и познавательных задач;

*Личностные:*

-Сформировать внутреннюю позицию обучающегося (самоопределение);

-Найти и установить личностный смысл, учения обучающимся на основе устойчивой системе учебной познавательности социальных мотивов (смыслообразование);

-Закрепить знания моральных норм и ориентации, развитие этических чувств, как регуляторов морального поведения (морально этическая организация).

### **Содержание программы**

Учебный план:

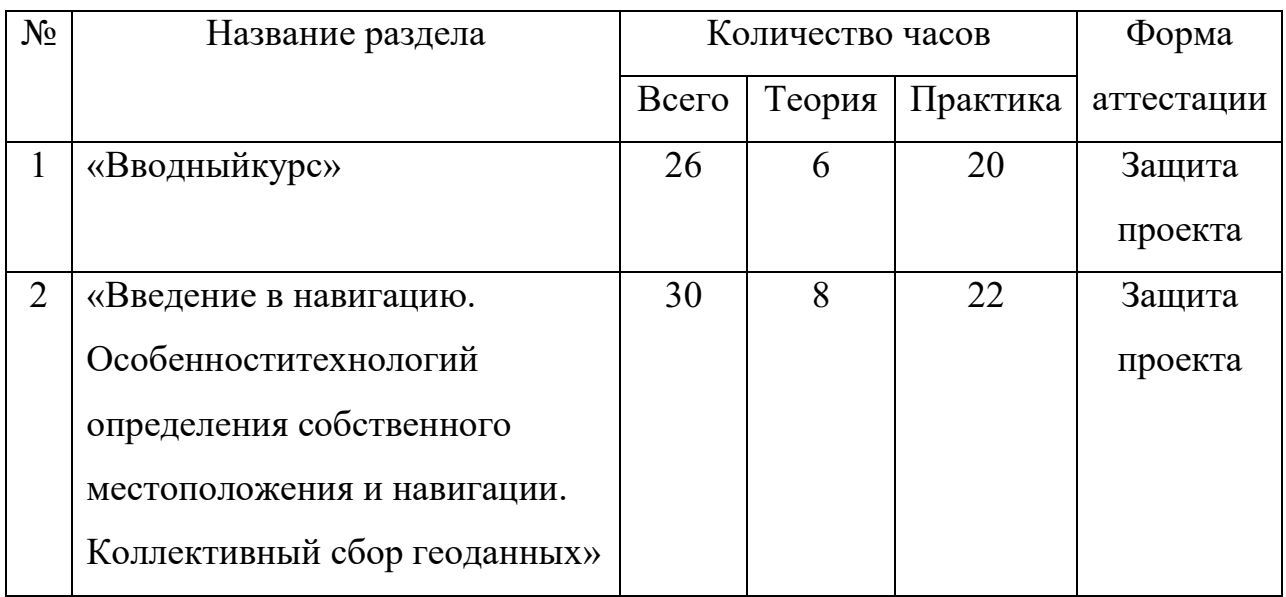

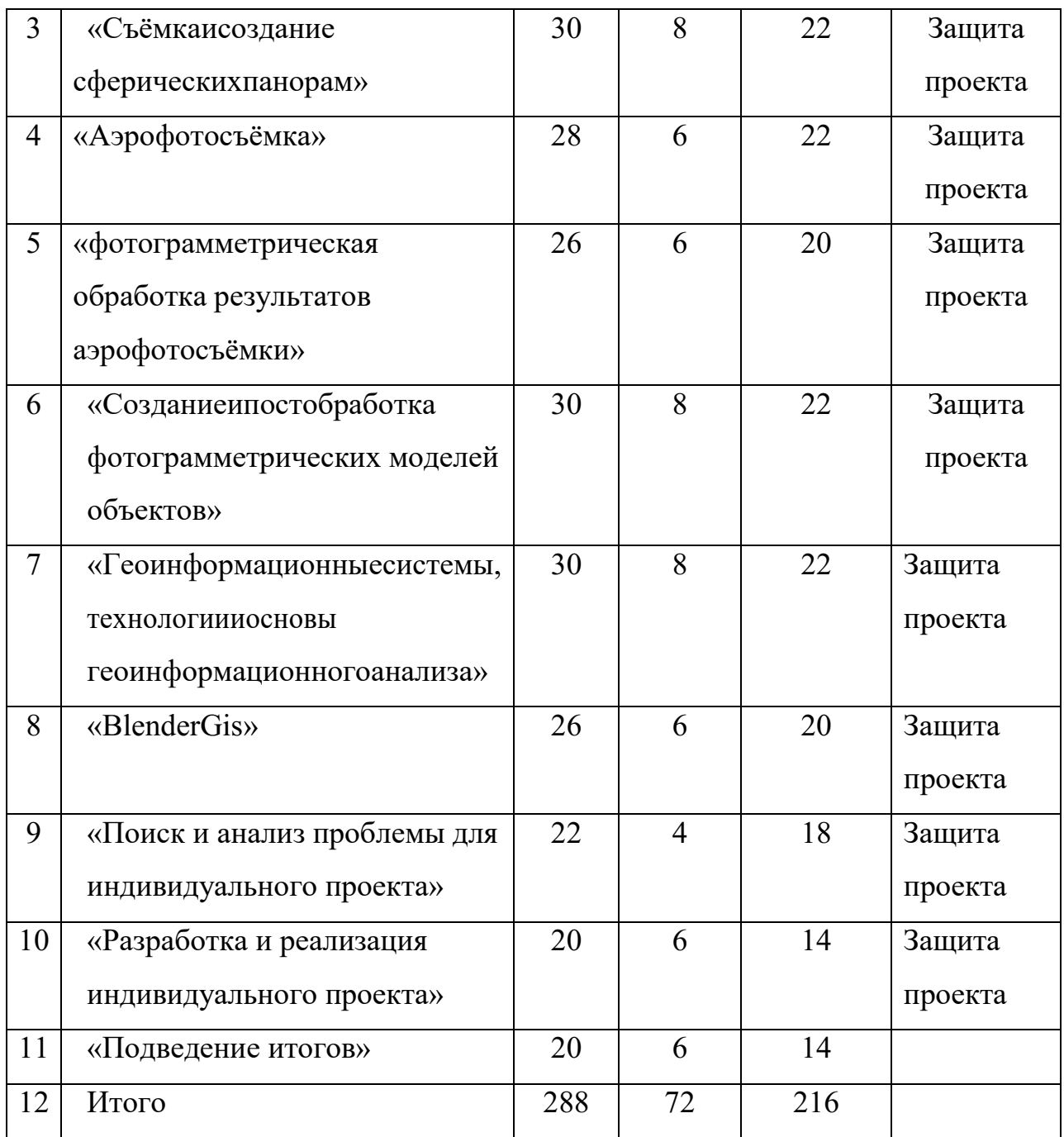

# **Содержаниеучебногоплана**

# **«Вводныйкурс»**

*Теория.* Инструктаж по технике безопасности. Введение в теорию Gіsтехнологий. Изучение основ картографии. Планетарная картография. ЗD моделирование.

*Практика.* Создание карт Gis.

**«Введение в навигацию. Особенности технологий определения собственного местоположения и навигации. Коллективный сбор**

### **геоданных»**

*Теория.* Введение в ГНСС и полевой сборданных. Приложения для сбора геоданных в поле. Коллективный сбор данных.

*Практика.* Сбор геопространственных данных.

### **«Съёмка и создание сферических панорам»**

*Теория.* Какие технологии съемки , устройства существуют. Создание панорамного снимка и публикация его на Google Maps используя смартфон. Использование профессиональных и полупрофессиональных камер 360. Обработка снимков. Создание интерактивных экскурсий используя открытое программное обеспечение.

*Практика .*Создание панорамного тура.

### **«Аэрофотосъёмка»**

*Теория.* Правовые аспекты использования БВС (беспилотного воздушного судна) в РФ. Использование бюджетных БВС для аэрофотосъёмки.

*Практика.* Аэрофотосъёмка.

## **«Фотограмметрическая обработка результатов аэрофотосъёмки»**

*Теория.* Фотограмметрическая обработка.

*Практика.* Планирование полётов и обработка полученных данных в программе Agisoft Metashepe.

**«Создание и постобработка фотограмметрических моделей объектов»**

*Теория.* Углублённая фотограмметрическая обработка и постобработка моделей в Agisoft Metashepe.

*Практика.* Углублённая фотограмметрическая обработка и постобработка моделей в программе Agisoft Metashepe.

**«Геоинформационные системы, технологии и основы геоинформационного анализа»**

*Теория.* Gis теория. Геоанализ

*Практика.* Провести геоанализ по заранее подготовленным данным.

«Основы дистанционного зондирования Земли»

*Теория.* Основы и принципы обработки космической съёмки. Технологии предварительной и тематической обработки данных ДЗЗ (дистанционное зондирование Земли).

*Практика.* Вычисление спектральных индексов и расчёт площади представленных данных. Классификация снимка алгоритмом ISODATA.

## **«Поиск и анализ проблемы для индивидуального проекта»**

*Теория.* Особенности проектной работы. Выбор и анализ проблемы.

Поиск решений. Принципы проектного менеджмента и пр.

*Практика.* Формирование проблемы и задачи для решения в рамках индивидуального проекта.

## **«Разработка и реализация индивидуального проекта»**

*Теория.* Особенности разработки проектов.

*Практика.* Реализация проекта.

## **«Подведение итогов»**

*Теория.* Анализ реализованных проектов. Анализ перспектив развития проекта в будущем.

*Практика.*Защита проектов. Краткое повторение пройденного материала.

# **Планируемые результаты**

В результате освоения образовательной программы учащиеся должны освоить образовательные (предметные), личностные и метапредметные компетенции.

*Личностные компетенции:*

- самостоятельно и вгруппах решать поставленную задачу,

анализируя, и подбирая материалы и средства для её решения;

- Защищать собственные разработки и решения;

- Умение работать в команде;

- целеустремленность.

 $\left| \right|$ 

# *Метапредметные компетенции:*

Вырабатывать и принимать решения;

- демонстрировать навык публичных выступлений.
- Составлять план выполнения работы.

В ходе занятий у учащихся формируется:

- Пространственное мышление,
- Креативное мышление,
- Структурное мышление,
- Логическое мышление,
- Критическое мышление,
- проектноемышление.

# *Предметные:*

- составление карт Gis;
- работы сбора геопространственных данных;
- создание панорамных туров;
- основы управление БВС;
- фотограмметрическая обработка полученных материалов

# аэрофотосъёмки;

- геоанализ;
- вычисление спектральных индексов и расчёты площади

представленных данных.

- Классификация снимков алгоритмом ISODATA.

# **Раздел № 2 «Комплекс организационно-педагогических условий»:**

# **Календарный учебный график на 1й, 2й год обучения**

ТЗ - теоретическое занятие. ПЗ - практическое занятие.

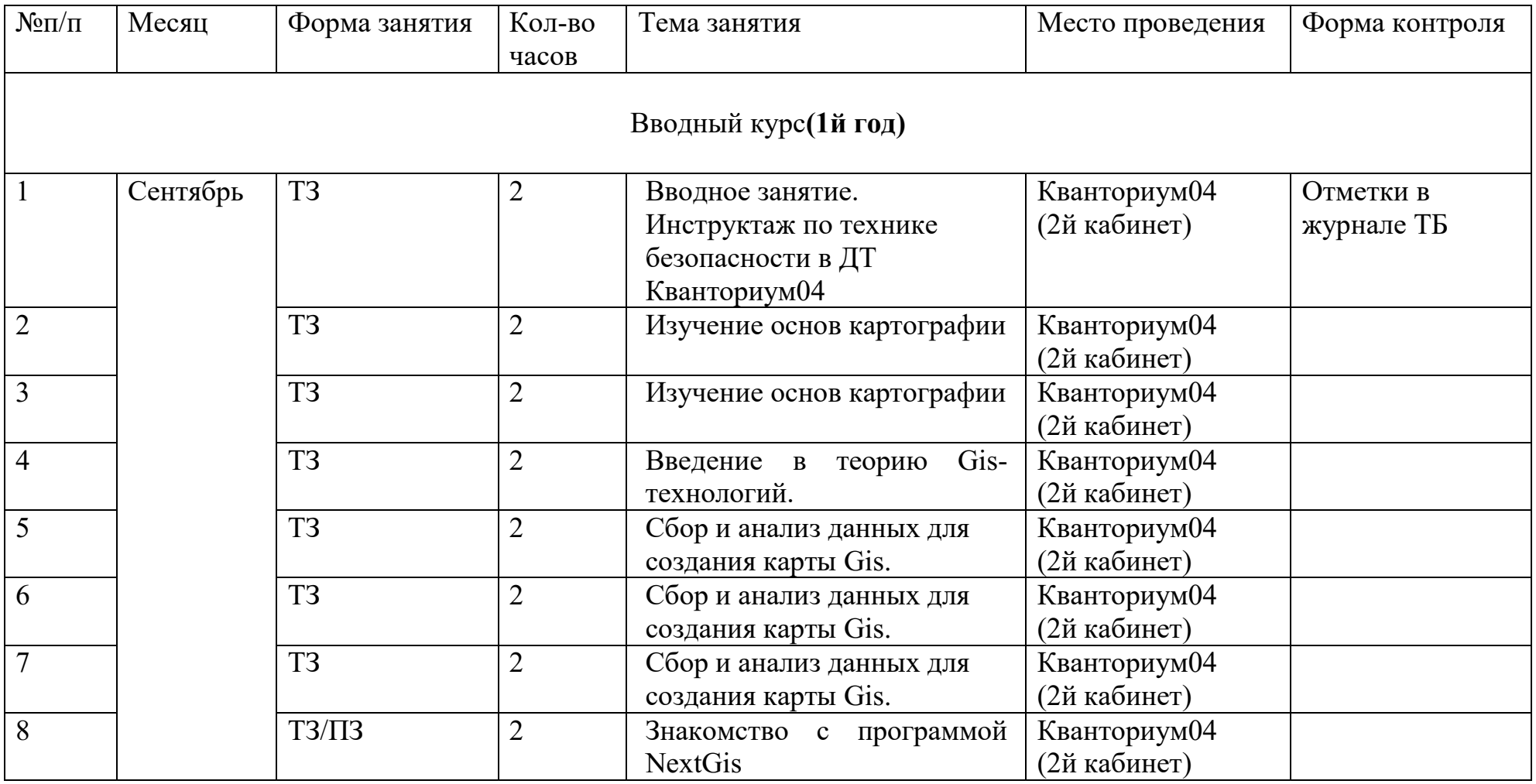

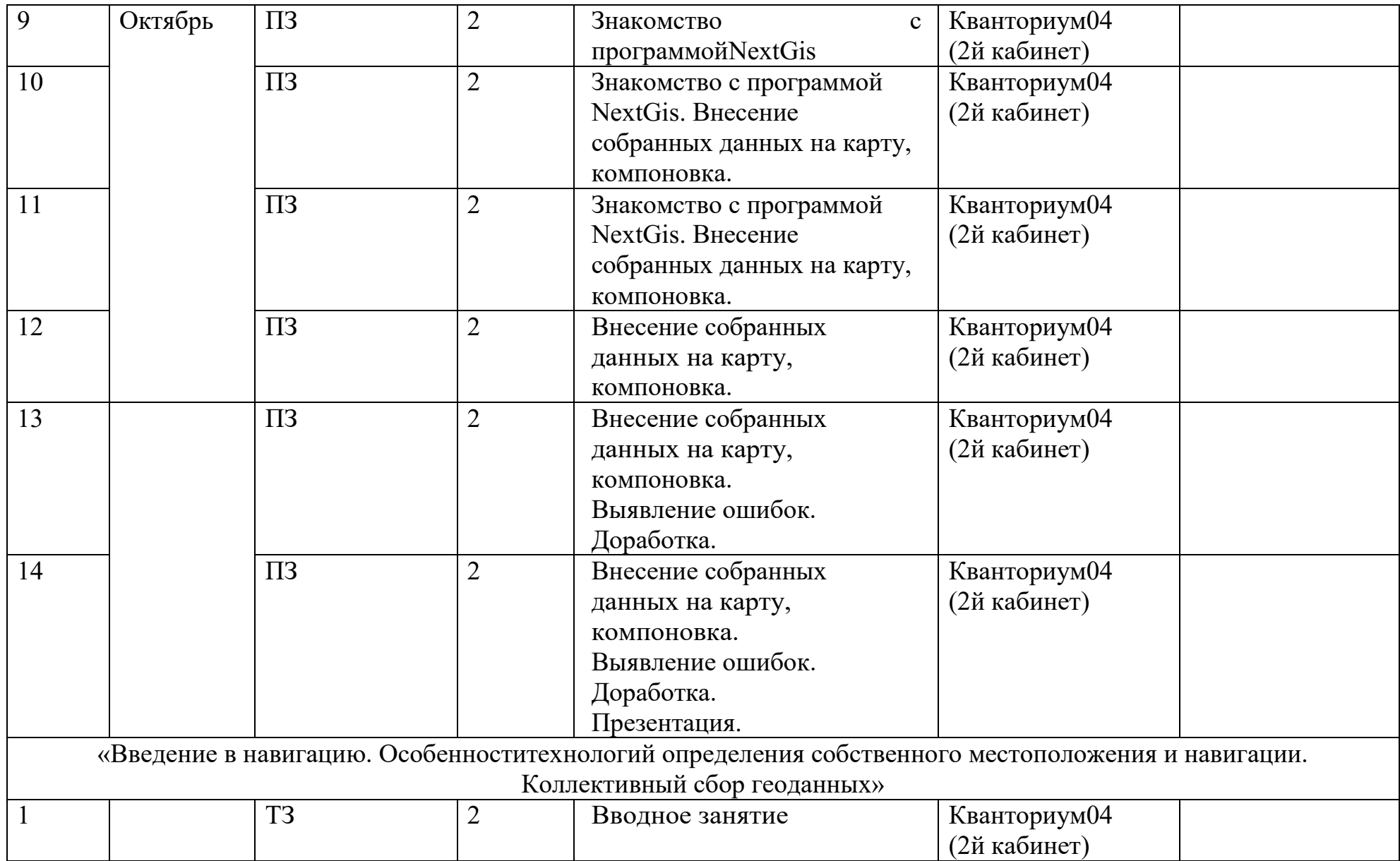

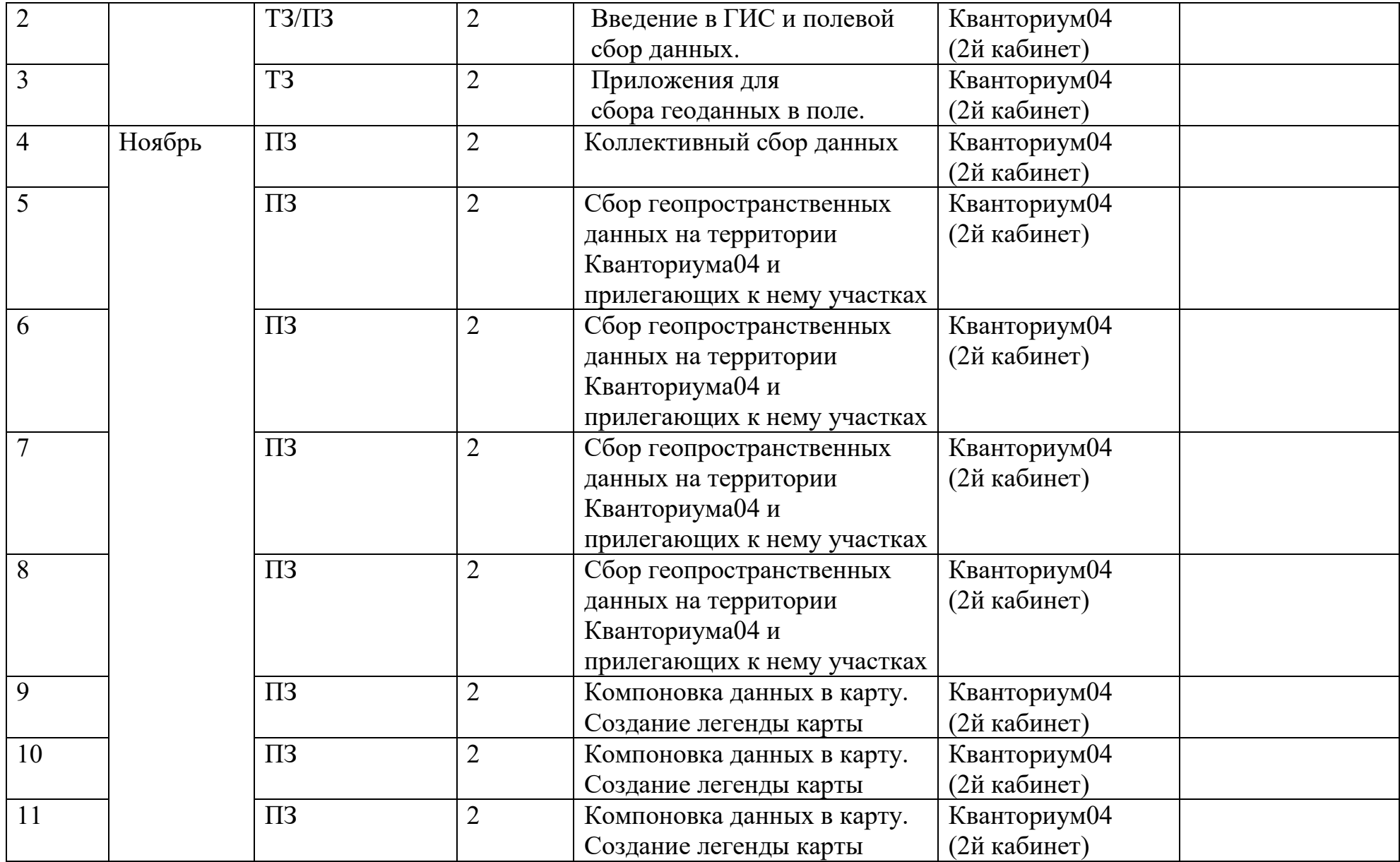

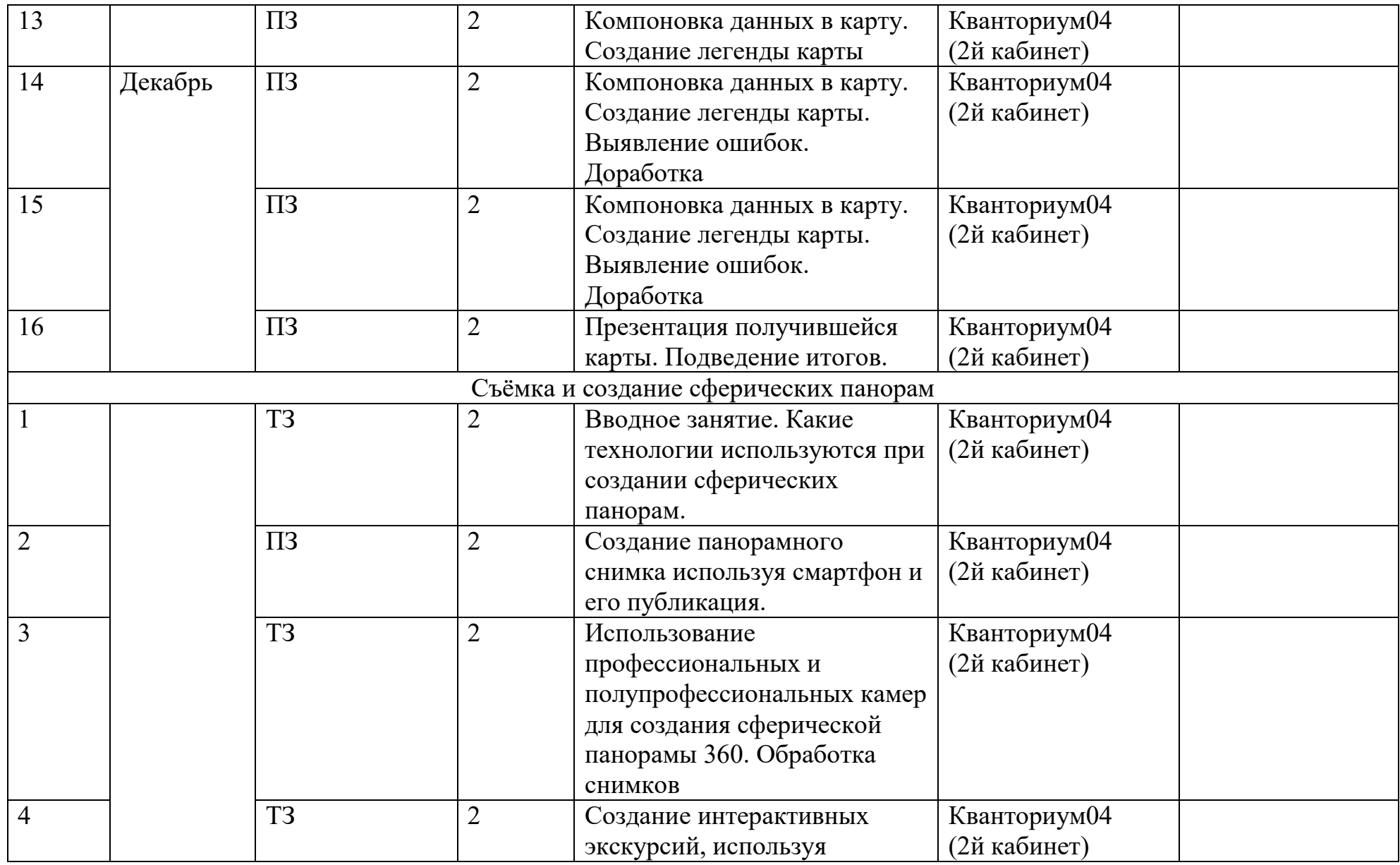

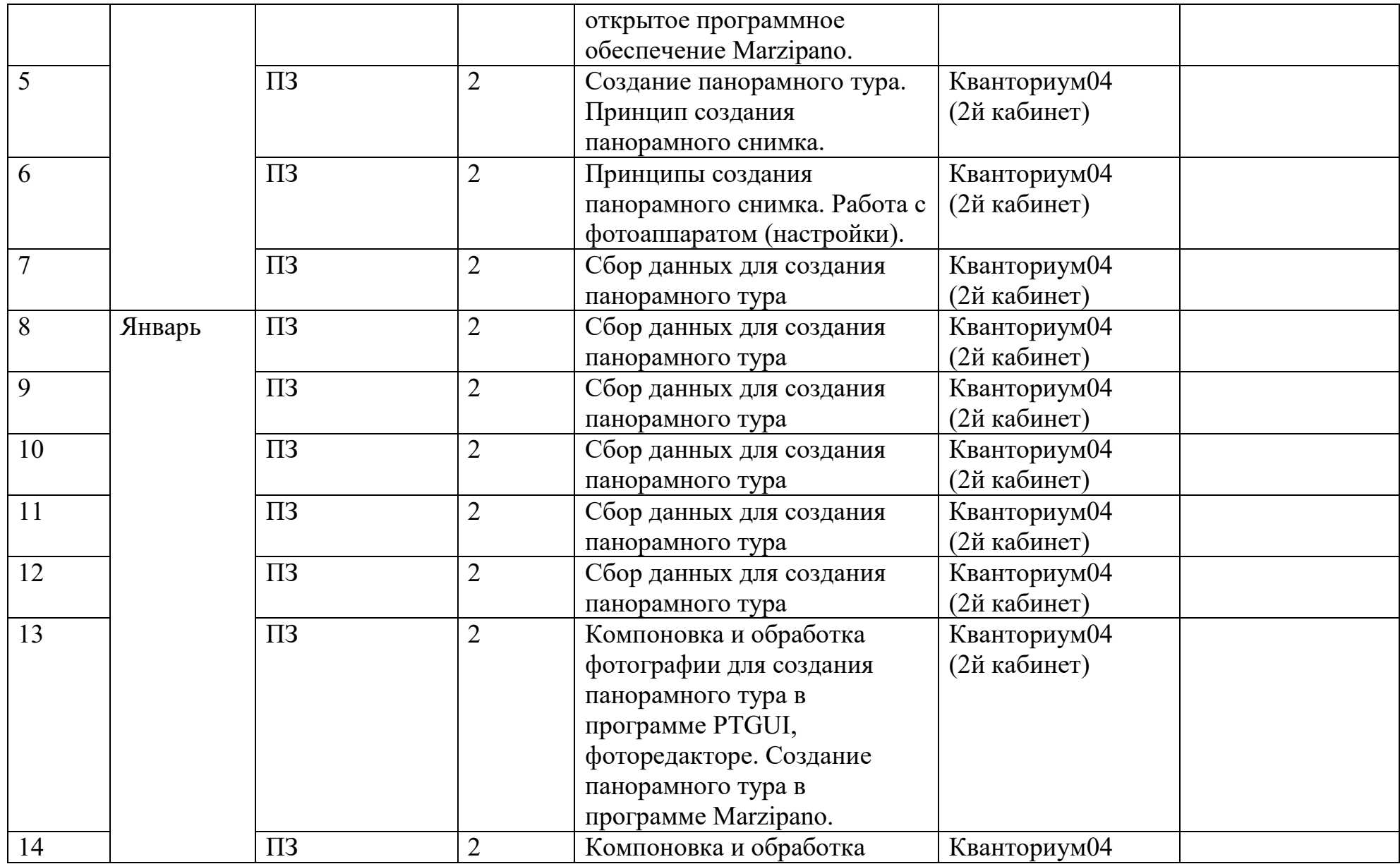

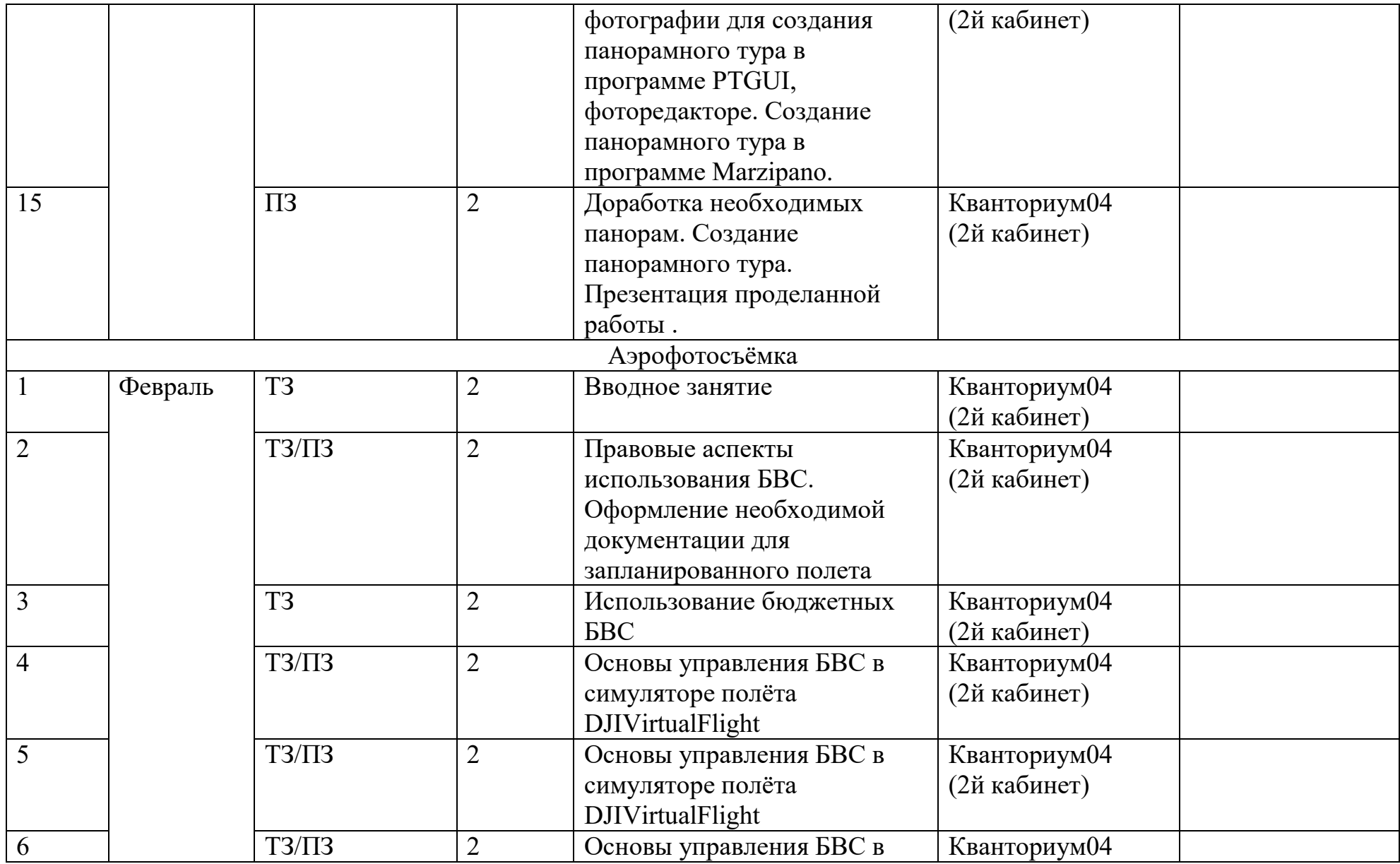

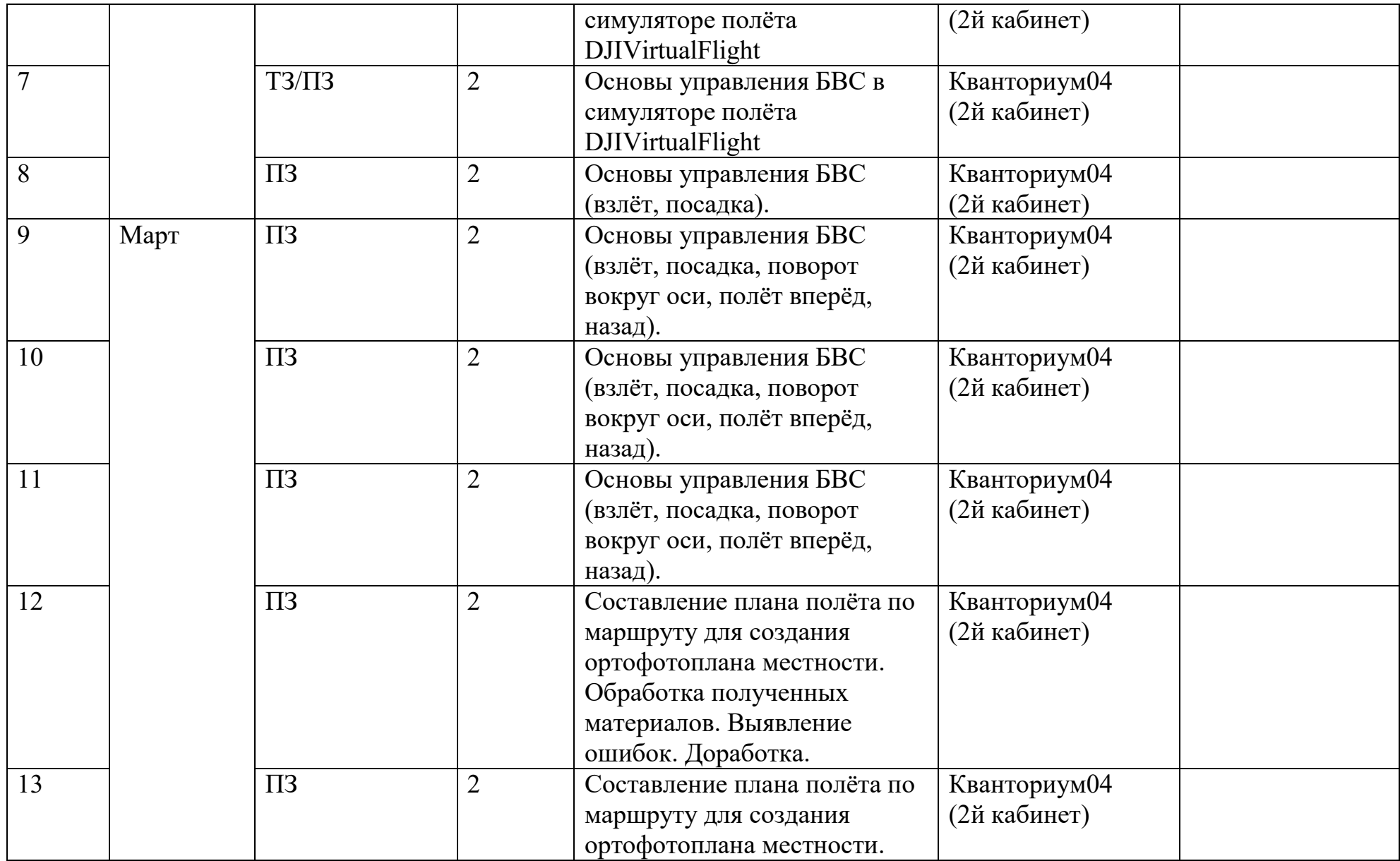

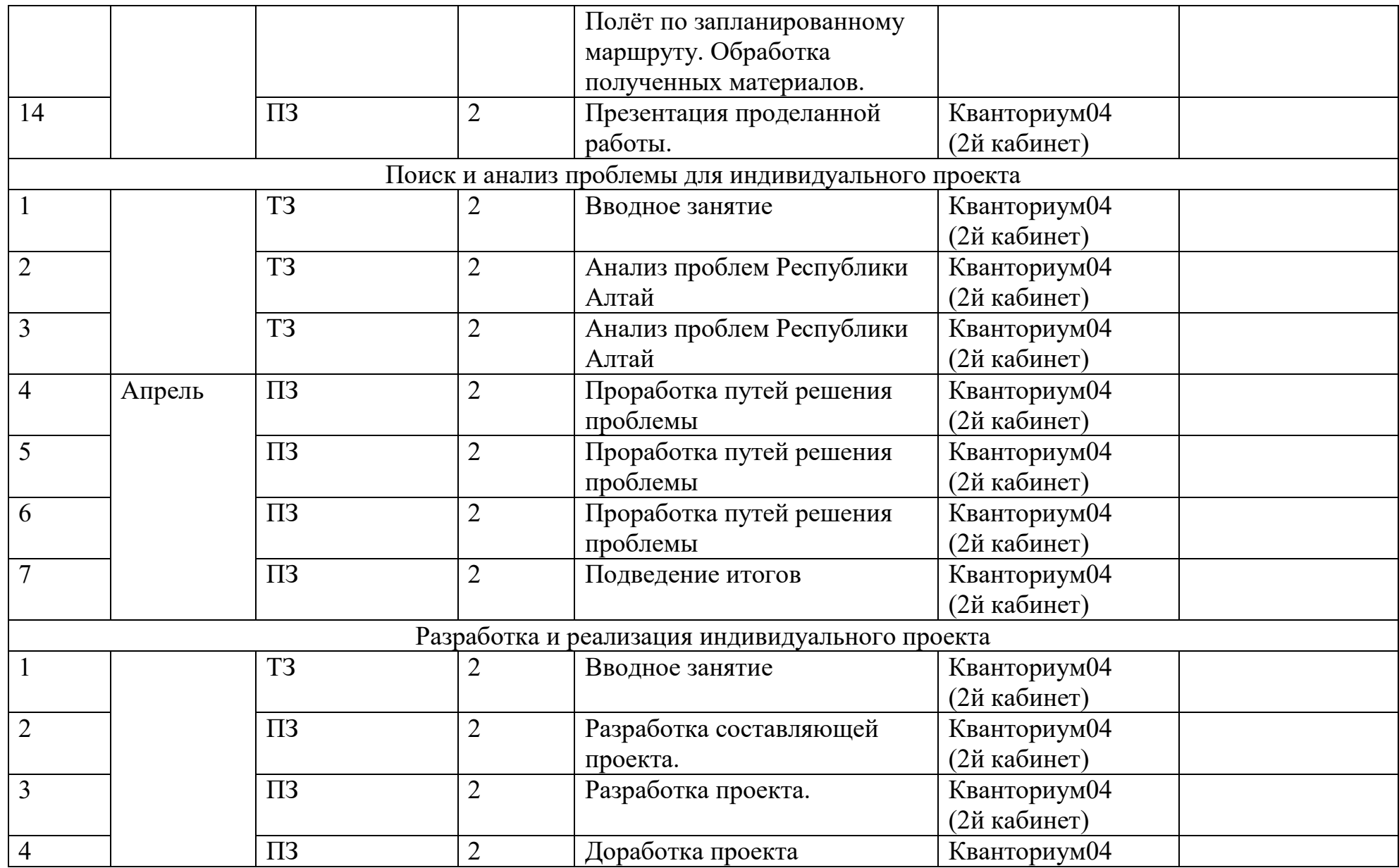

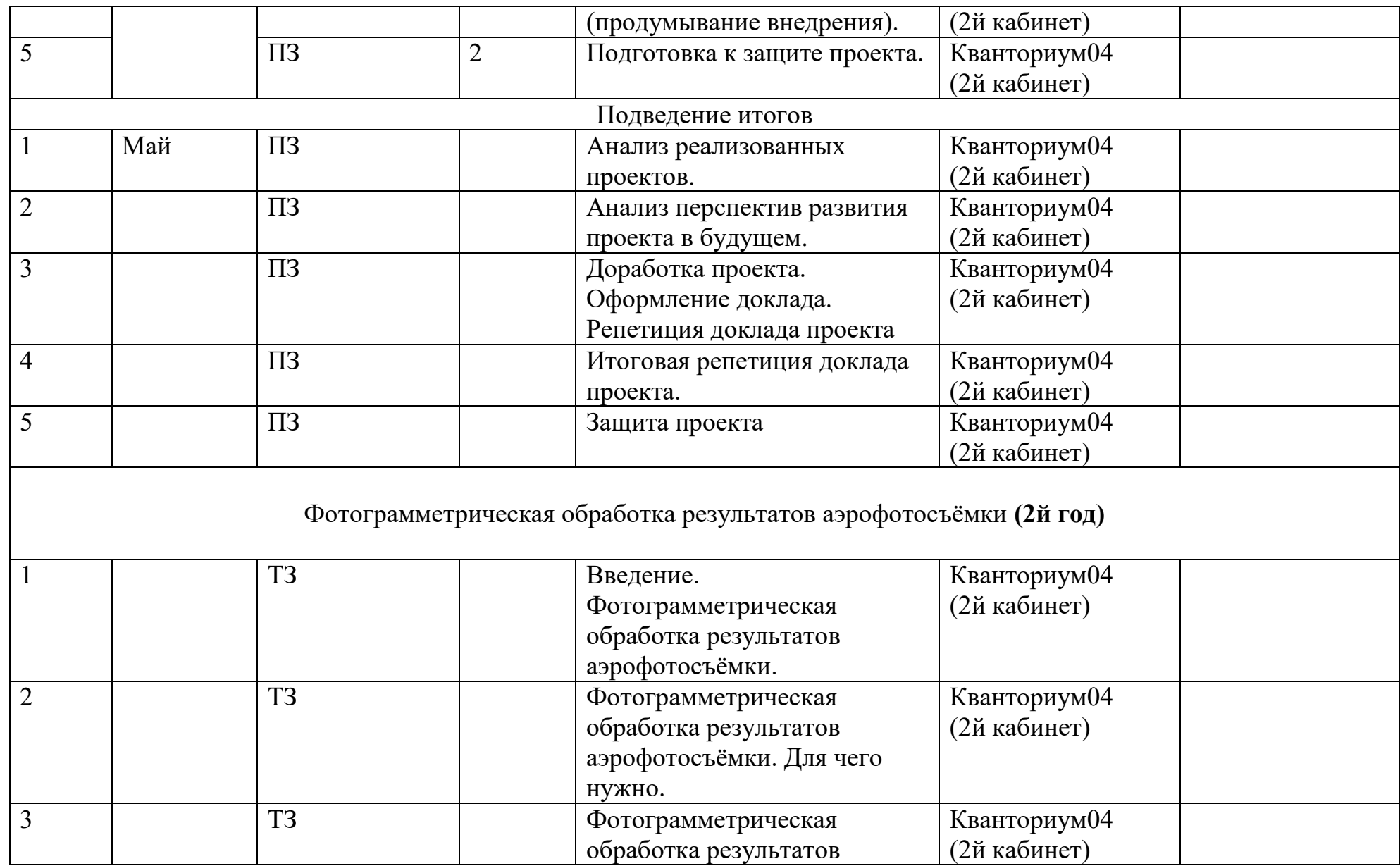

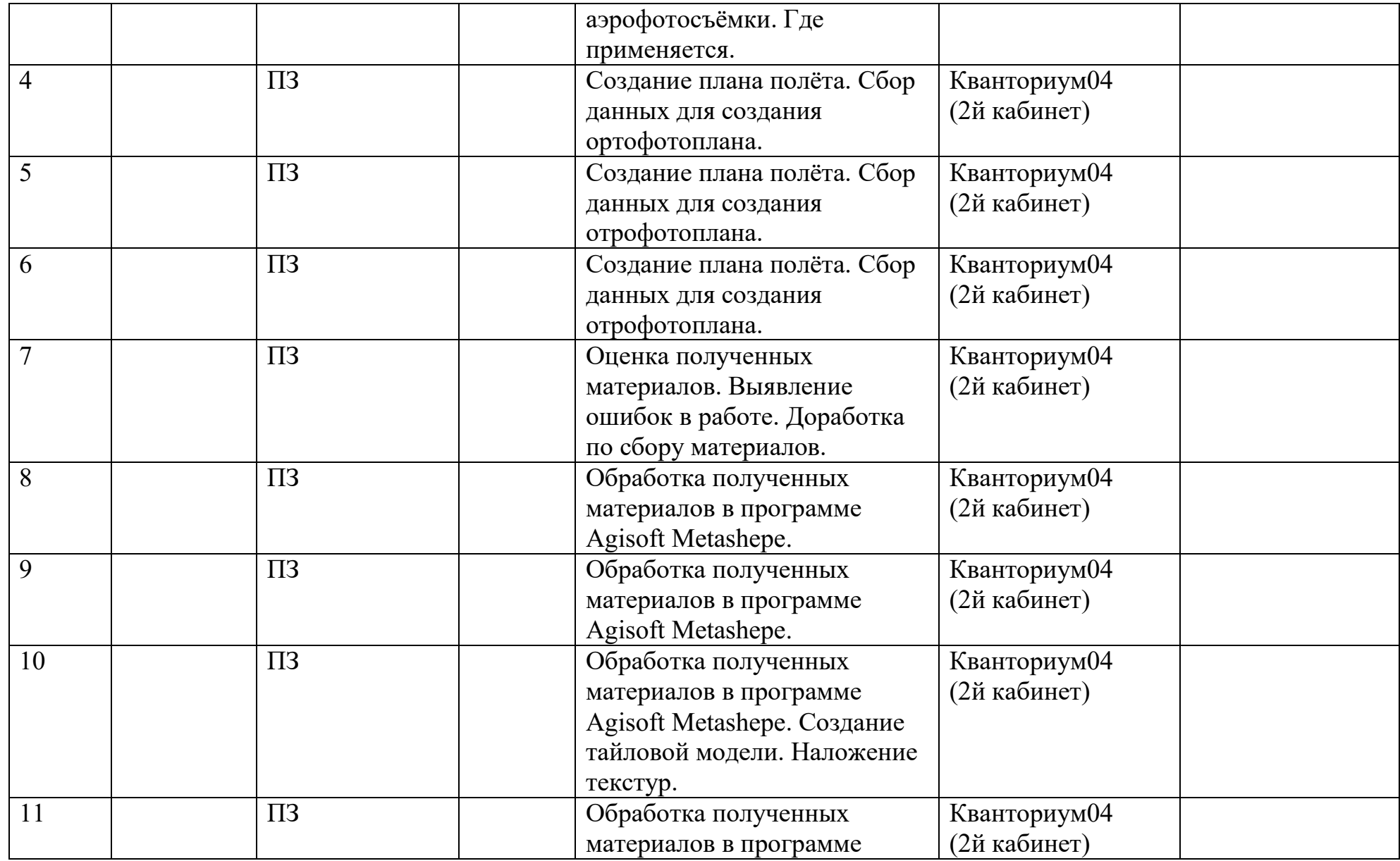

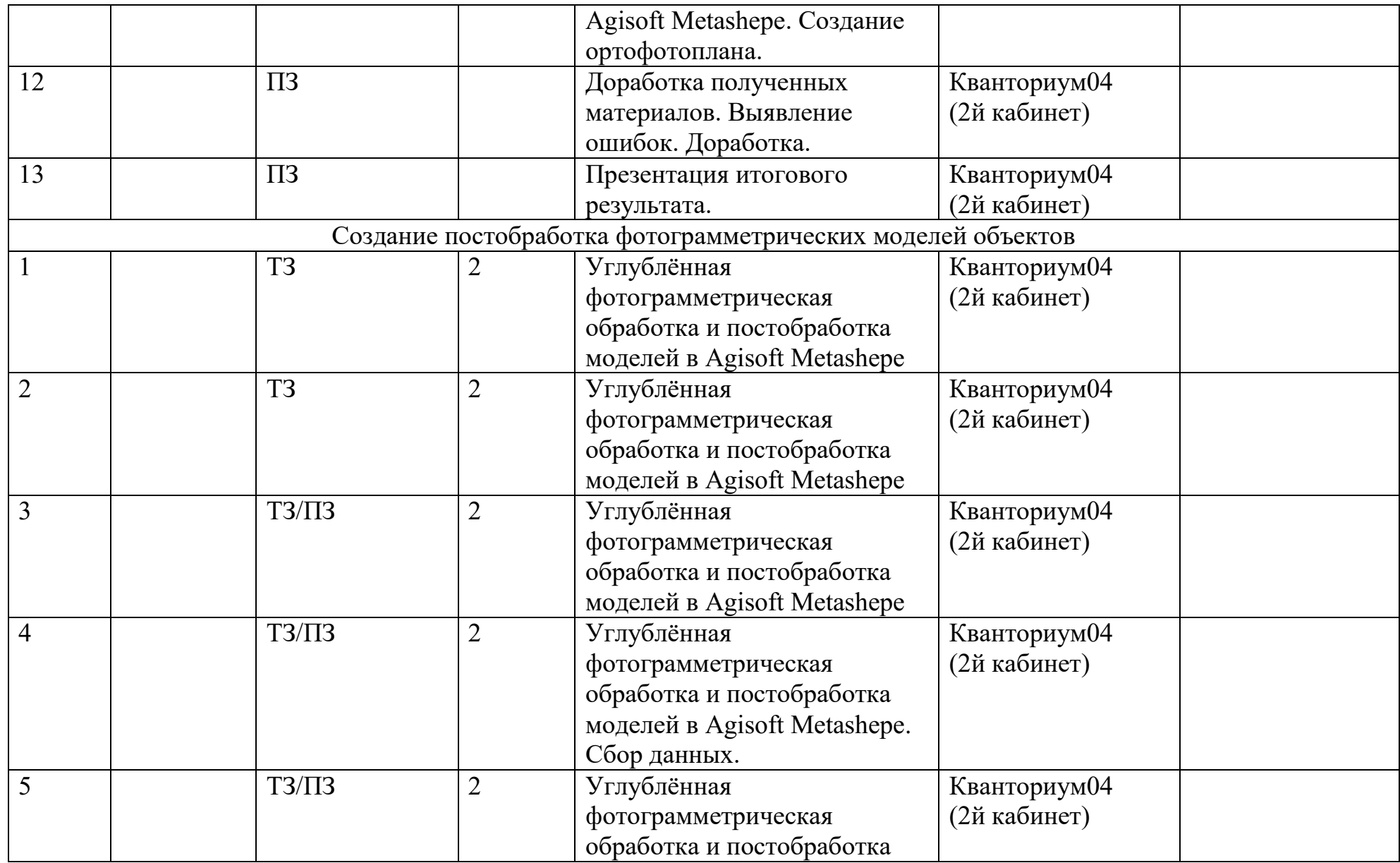

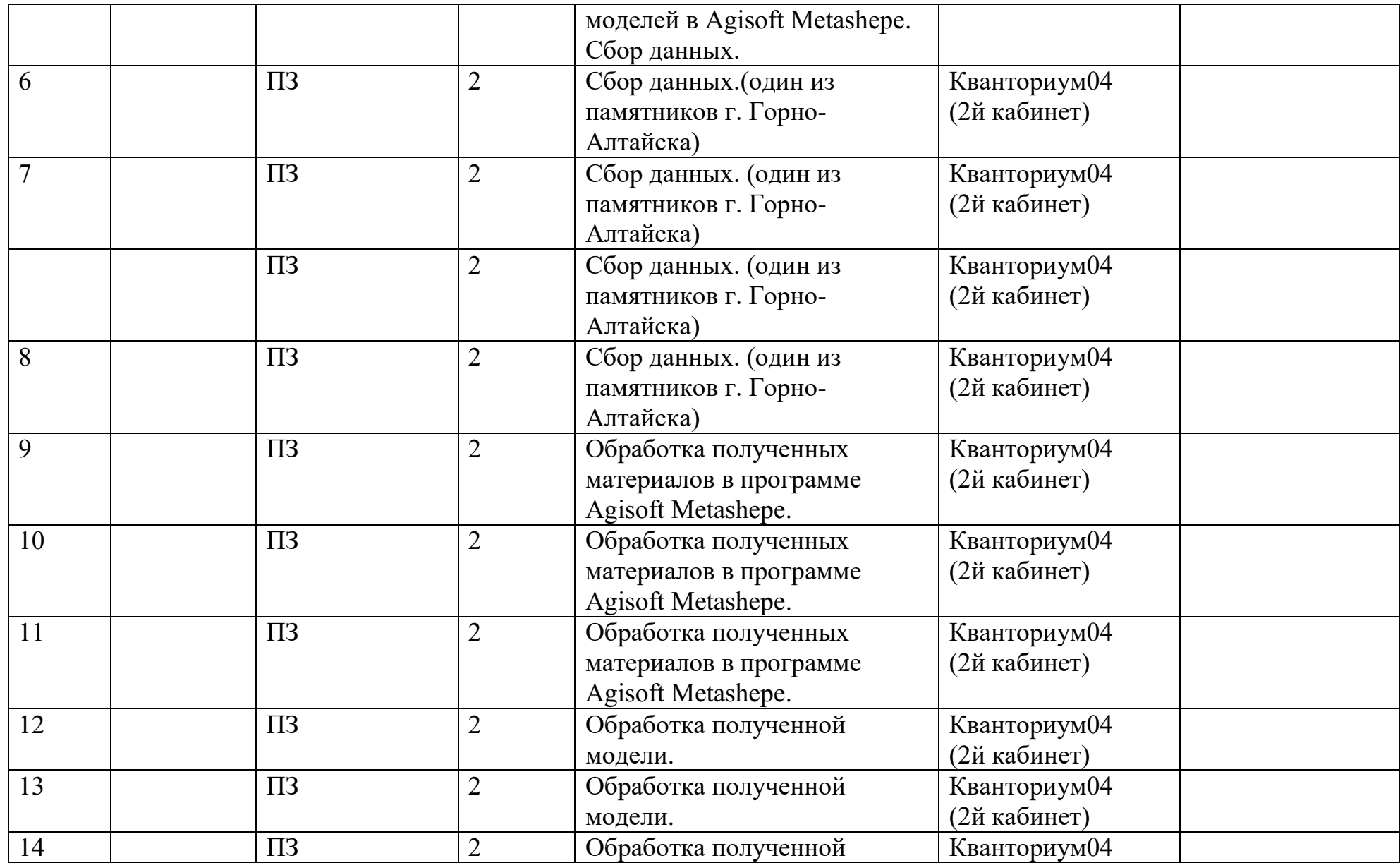

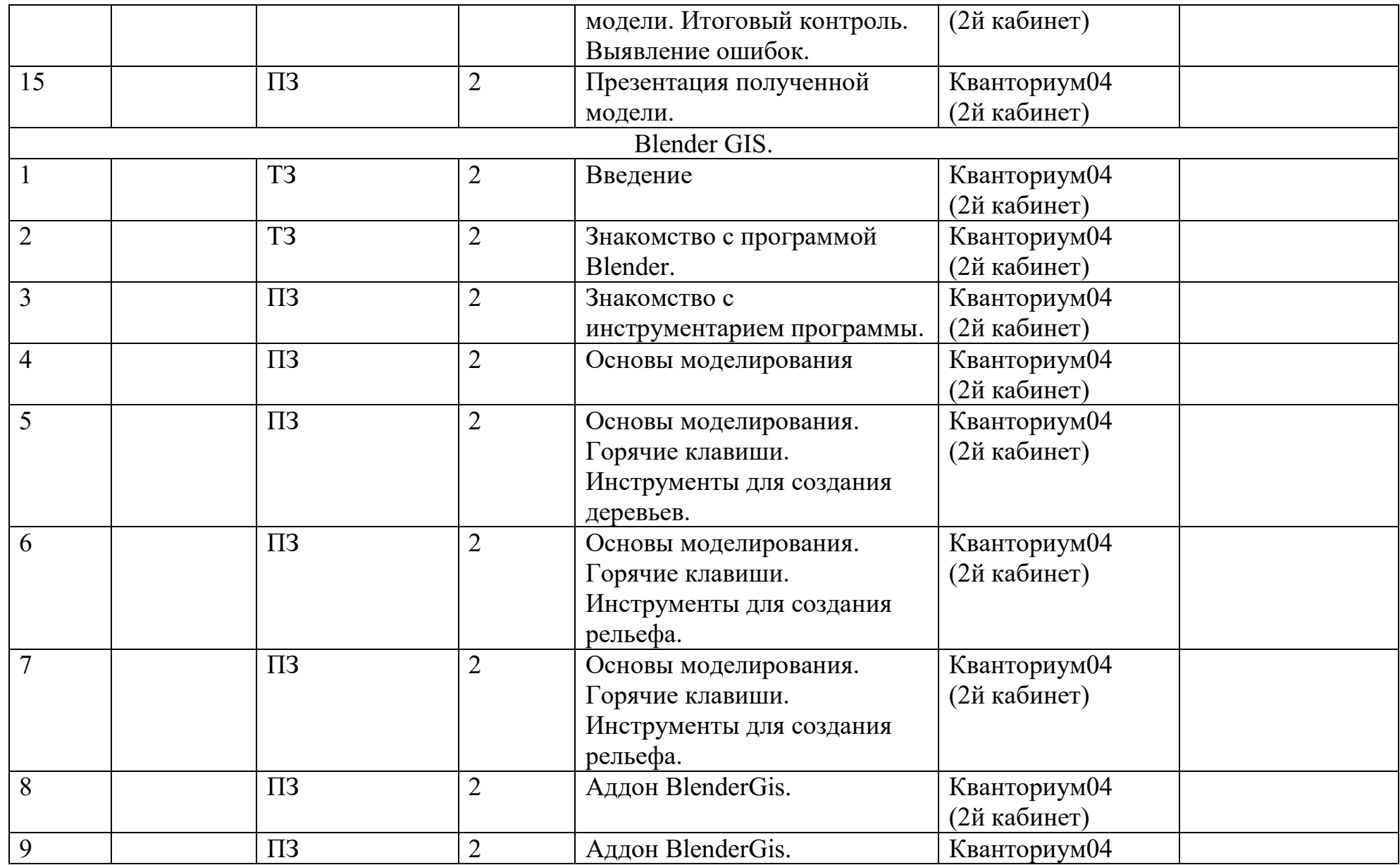

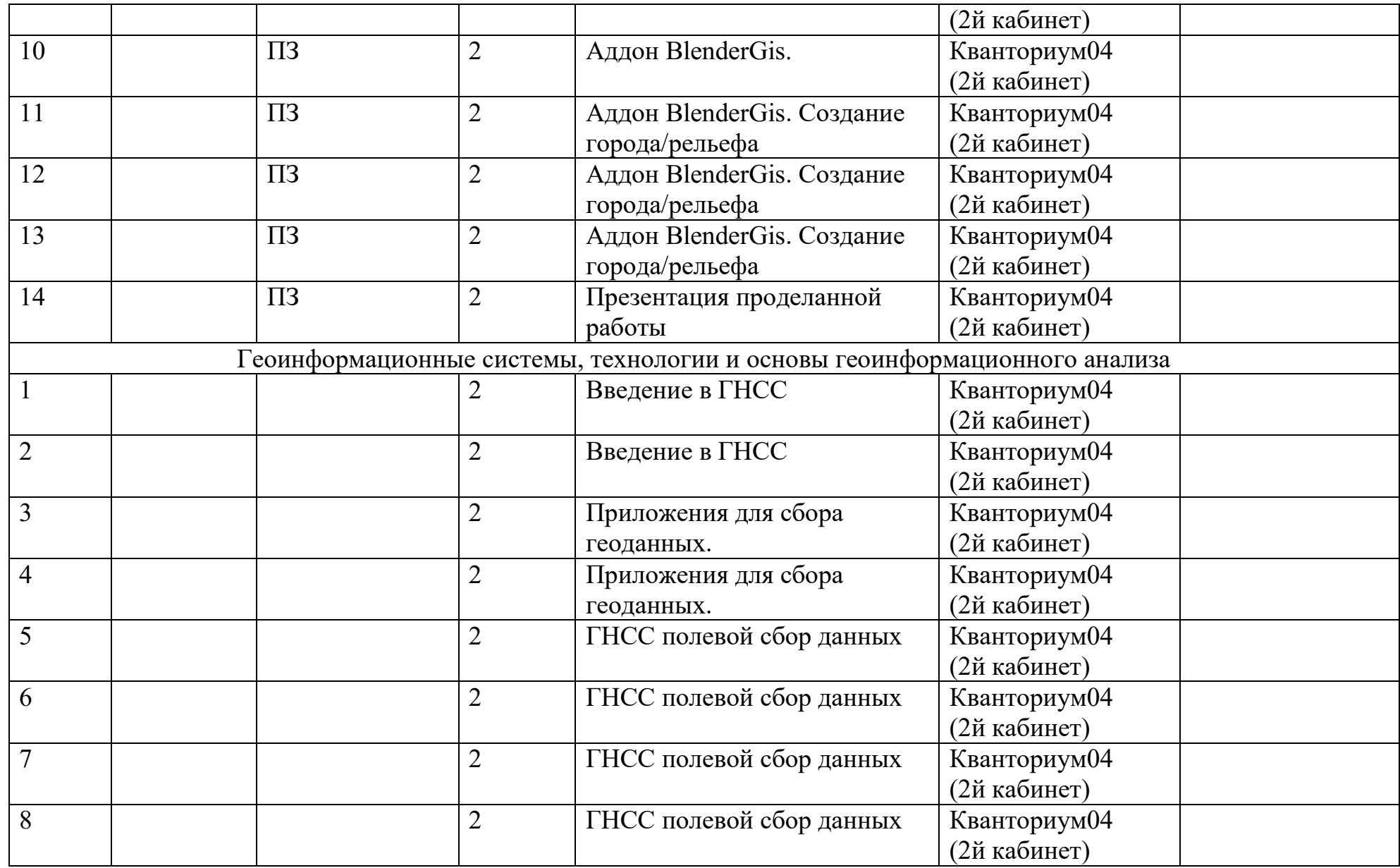

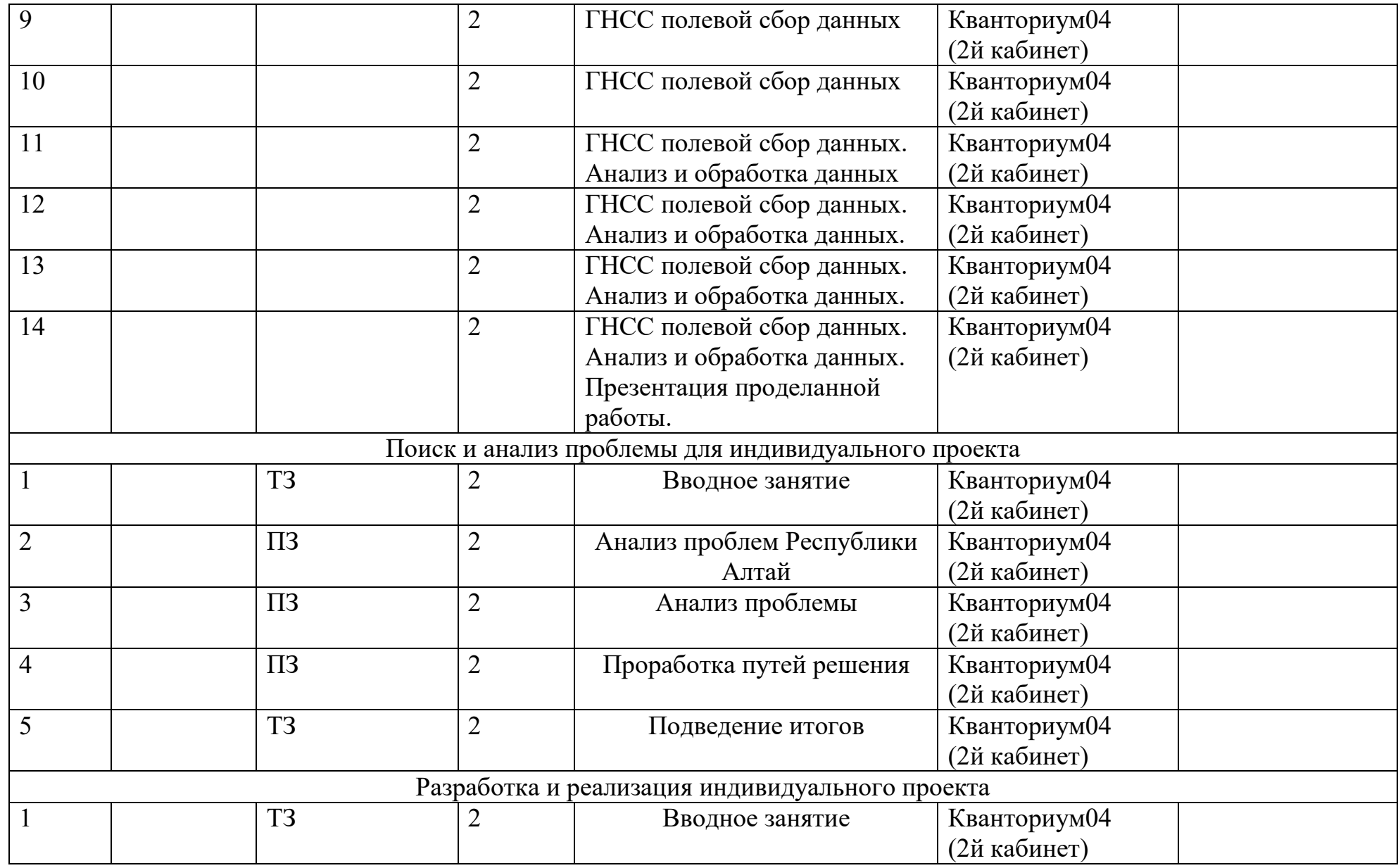

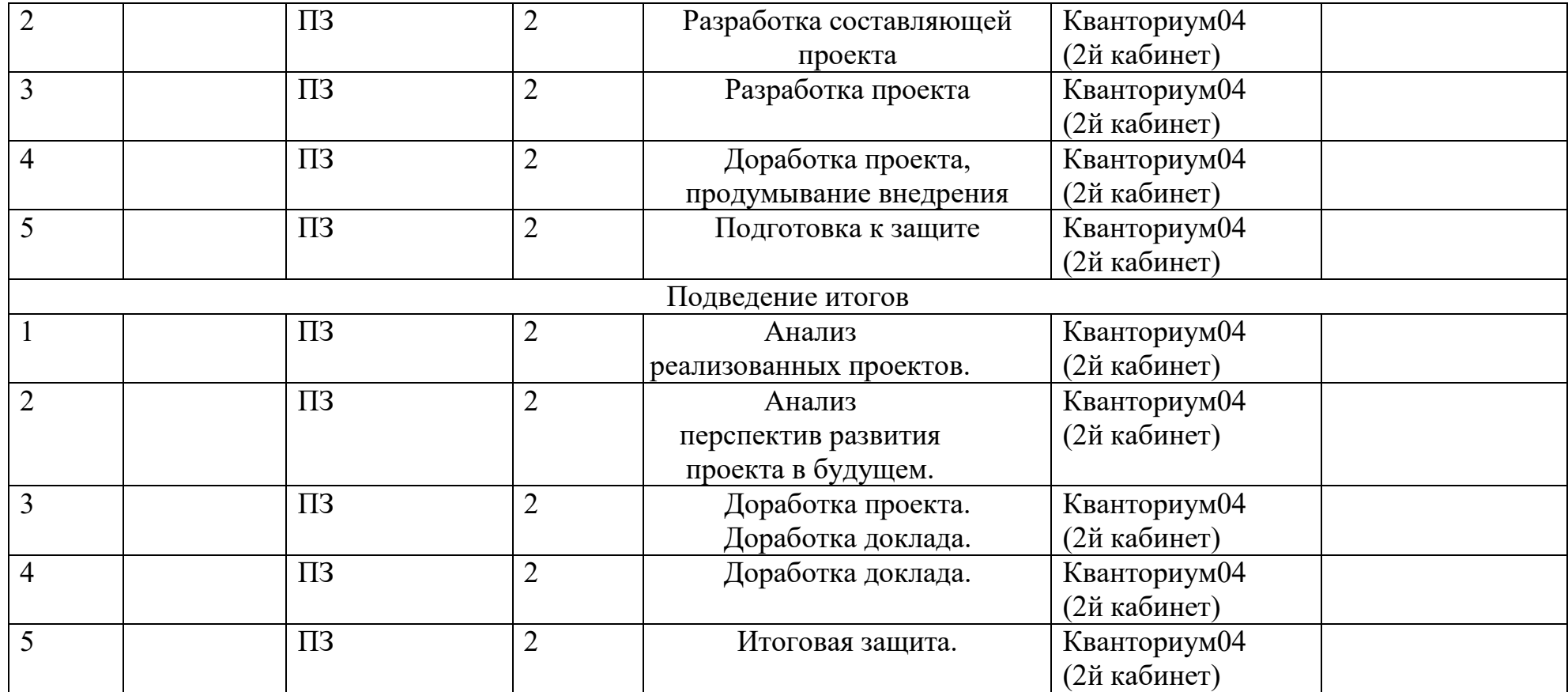

## **Условия реализации программы**

## **Материально техническое обеспечение**

Для реализации программы необходимо не стандартное оборудование современного класса: оргтехника, включающая проектор.

Оборудование для практических работ:

1. Программный комплекс ArcGis/ Next gis.

2. Программный комплекс SketchUp Pro/ Blender

Компьютерное и периферийное оборудование базового комплекта

1. Точка доступа WiFi 1 Гбит/сек 1 шт.

2. Цветное многофункционально-печатающее устройство (МФУ) формата А4 с комплектом расходных материалов (картриджи, бумага) 1 шт.

3. Тележка для зарядки и хранения ноутбуков 1 шт.

4. Презентер 1 шт.

5. Квадрокоптер 2 шт.

6. VR очки.

Компьютерное оборудование (дополнение к базовому комплекту, необходимо для повышения интерактивности занятий за счёт большего числа экранов)

1. Интерактивная система 1 шт.

2.Интерактивный комплекс 1 шт.

3. Флипчарт 1 шт.

**Информационное обеспечение** включает в себя обязательное наличие презентаций, дидактических карточек, видео, таблиц.

Вначале курса все обучающиеся проходят инструктаж по технике безопасности.

# **Кадровое обеспечение**

В реализации программы могут быть допущен педагог дополнительного образования с педагогическим образованием, прошедший курсы повышения квалификации по направлению основы геоинформатики., .

# **Формы аттестации**

Аттестация проходит 2 раза в год в виде предзащиты проекта в декабре и защиты проекта в мае.

**Формы предъявления и демонстрации образовательных результатов**

Вводная аттестация планируется проводить в виде викторины и игровых заданий.

Аттестация по итогам прохождения вводного курса Гео квантума (74 часа) будет проводиться в форме решения определённого кейса задач, который будет сформирован на основе пройденного материала.

По мере накопления выполненных проектов в группе будут проводятся выставки. Итоговый контроль мини конференция, выставка творческих работ и портфолио.

### **Формы отслеживания и фиксации образовательных результатов**

Портфолио обучающихся. По мере движения по учебному плану, для отслеживания обратной связи для обучающихся будет проводиться итоговое тестирование по темам и мини конференции с викторинами, наиболее отличившиеся кванторианцы будут получать благодарственные письма, помимо этого, каждый обучающийся получит сертификат об окончании курса Геоквантума по программе «GIS-технологии».

Промежуточный контроль осуществляется за счёт мониторинга самостоятельных действий каждого из участников команды. Оценивается вклад каждого участника команды в итоговый результат. Рекомендуется разделить учащихся на команды от 3 до 6 человек (не более 6).

Итоговый контроль проходит индивидуально за счёт заполнения зачётной анкеты, в которой представлены задания, которые учащийся должен уметь выполнять после прохождения данной программы.

Оценочные материалы

Тесы, опросы, проверочные задания, контроль знаний.

### **Методические материалы**

**Методические материалы.** Настоящий раздел представляет краткое

описание методики работы по программе и включает в себя:

-**методы обучения** (словесный, наглядный практический; объяснительно-иллюстративный, частично- поисковый, исследовательский проблемный; игровой, дискуссионный, проектный.) и воспитания (убеждение, упражнение, стимулирование, мотивация).

-**формы организации образовательного процесса**: индивидуальная, индивидуально-групповая и групповая;

-**формы организации учебного занятия** - беседа, встреча с интересными людьми, выставка, защита проектов, игра, конференция, лекция, мастер-класс, «мозговой штурм», наблюдение, открытое занятие, практическое занятие, презентация, творческая мастерская, турнир, экскурсия,

-**педагогические технологии** - технология индивидуализации обучения, технология группового обучения, технология коллективного взаимообучения, технология программированного обучения, технология модульного обучения, технология блочно- модульного обучения, технология дифференцированного обучения, технология разноуровневого обучения, технология развивающего обучения, технология проблемного обучения, технология дистанционного обучения, технология исследовательской деятельности, технология проектной деятельности, технология игровой деятельности, коммуникативная технология обучения, технология коллективной творческой деятельности, технология развития критического мышления через чтение и письмо, технология портфолио, технология педагогической мастерской, технология образа и мысли, технология решения изобретательских задач, здоровье сберегающая технология.

-**дидактические материалы** – раздаточные материалы, инструкционные, технологические карты, задания, упражнения, образцы изделий и т.п.

Занятия проводятся в очной форме. Форма организации образовательного процесса: занятий в основном практическая работа в

группах. На практических занятиях используется такая форма беседа, практикумы, самостоятельная работа учащихся, консультации, доклады, зачёт.

### **Рабочая программа воспитания**

**Базовой целью воспитания** в АУ ДО РА «РЦДО» является создание условий для воспитания свободного гражданина с развитыми интеллектуальными способностями, творческим отношением к миру, чувством личной ответственности, твердой моралью, способного к преобразовательной продуктивной деятельности, саморазвитию, ориентированного на сохранение ценностей общечеловеческой и национальной культуры.

#### **Она реализуется через следующие задачи:**

- создать комплекс программно-методического обеспечения для реализации событийного подхода в воспитательной работе;

- создать условия для воспитания обучающихся на основе духовных и общечеловеческих ценностей, чувства патриотизма и активной жизненной позиции через изучение ее истории, культуры, традиций;

- сформировать установки на здоровый образ жизни;

- создать оптимальные условия для развития познавательных способностей, интеллекта, мотивации к самообразованию и творческой самореализации детей;

- расширить сферы неформального общения и сотворчества детей, педагогов и родителей через развитие системы познавательно-досуговых культурных практик.

Планомерная реализация поставленных задач позволит организовать в АУ ДО РА «РЦДО» интересную и событийно насыщенную жизнь детей и педагогов, что станет эффективным способом профилактики антисоциального поведения обучающихся.

### **Планируемые результаты реализации программы воспитания:**

- овладение обучающимися способностью выбора деятельности, которая им поможет достичь наибольшего успеха;

- создание системы гражданско-патриотического и нравственного воспитания обучающихся, способствующей воспитанию человека и гражданина, ответственного за свою судьбу и судьбу своего отечества;

- развитое чувство восприятия прекрасного. Умение найти свое место в творческой деятельности;

- развитие потребности в творческой деятельности, интереса к культурным традициям разных народов, к истории своего города, региона, государства;

- полное удовлетворение интересов и потребностей обучающихся в дополнительном образовании;

- укрепление связи семьи и центра в интересах развития ребенка;

- внедрение в практическую деятельность достижений передовой педагогической науки, инновационной и экспериментальной работы в области воспитания;

- усиление ориентации обучающихся на духовные ценности, воспитание юного гражданина;

- расширение границ социокультурного образовательного пространства.

### **Виды, формы и содержание воспитательной деятельности**

Практическая реализация цели и задач воспитания осуществляется в рамках нескольких направлений воспитательной работы. Каждое из них представлено в соответствующем модуле.

# *Модуль «Учебные занятия по дополнительным общеобразовательным общеразвивающим программам различной направленности»*

Реализация педагогами воспитательного потенциала учебных занятий по дополнительной общеобразовательной общеразвивающей программе, согласно утвержденному образовательной организацией учебному плану предполагает:

- установление доверительных отношений между педагогом и обучающимися, способствующих позитивному восприятию требований и просьб педагога, привлечению их внимания к теме занятия, активизации их познавательной деятельности;

- побуждение соблюдать на занятии общепринятые нормы поведения, правила общения со старшими и сверстниками, принципы учебной дисциплины и самоорганизации;

- привлечение внимания детей к ценностному аспекту изучаемых на занятиях явлений, организация их работы с получаемой на занятии социально значимой информацией -инициирование ее обсуждения, высказывания учащимися своего мнения по ее поводу, выработки своего к ней отношения;

- использование воспитательных возможностей содержания занятия через демонстрацию детям примеров ответственного, гражданского поведения, проявления человеколюбия и добросердечности, через подбор соответствующих текстов, заданий, проблемных ситуаций для обсуждения в группе;

- применение на занятии интерактивных форм работы учащихся: интеллектуальных игр, стимулирующих познавательную мотивацию воспитанников; дидактического театра, где полученные знания обыгрываются в театральных постановках; дискуссий, которые дают учащимся возможность приобрести опыт ведения конструктивного диалога; групповой работы или работы в парах, которые учат командной работе и взаимодействию с другими детьми;

- включение в занятия игровых процедур, которые помогают поддержать мотивацию детей к получению знаний, налаживанию позитивных межличностных отношений в группе, помогают установлению доброжелательной атмосферы во время занятия;

- организация шефства мотивированных и эрудированных обучающихся над их менее успевающими сверстниками, дающего социально значимый опыт сотрудничества и взаимной помощи;

- инициирование и поддержка исследовательской и проектной деятельности детей в рамках реализации ими индивидуальных и групповых проектов, что даст возможность приобрести навык самостоятельного решения теоретической проблемы, навык генерирования и оформления собственных идей, навык уважительного отношения к чужим идеям, оформленным в работах других исследователей, навык публичного выступления перед аудиторией, аргументирования и отстаивания своей точки зрения.

### *Модуль «Ключевые дела»*

Ключевые дела - это главные традиционные дела образовательного учреждения, в которых принимает участие большая часть обучающихся и которые обязательно планируются, готовятся, проводятся и анализируются совестно педагогами и детьми. Это комплекс коллективных творческих дел, интересных и значимых для обучающихся, объединяющих их вместе с педагогами в единый коллектив. Ключевые дела обеспечивают включенность в них большого числа детей и взрослых, способствуют интенсификации их общения, ставят их в ответственную позицию к происходящему в учреждении. Введение ключевых дел в жизнь учреждения помогает преодолеть мероприятийный характер воспитания, сводящийся к набору мероприятий, организуемых педагогами для детей.

Для этого в образовательной организации используются следующие формы работы:

### *На внешнем уровне:*

- социальные проекты - ежегодные совместно разрабатываемые и реализуемые учащимися и педагогами, комплексы дел (благотворительной, экологической, патриотической, трудовой направленности).

- открытые дискуссионные площадки - регулярно организуемый комплекс открытых дискуссионных площадок (детских, педагогических, родительских, совместных), на которые приглашаются представители других организаций, деятели науки и культуры, представители власти, общественности и в рамках которых обсуждаются насущные поведенческие, нравственные, социальные, проблемы, касающиеся жизни образовательной организации, города, страны.

- конкурсы, праздники, фестивали, представления, которые открывают возможности для творческой самореализации воспитанников и включают их в деятельную заботу об окружающих.

- участие во всероссийских акциях, посвященных значимым отечественным и международным событиям.

*На внутреннем уровне:*

- разновозрастные сборы - ежегодные многодневные мероприятия (события), включающие в себя комплекс коллективных творческих дел, в процессе которых складывается особая детско-взрослая общность, характеризующаяся доверительными, поддерживающими взаимоотношениями, ответственным отношением к делу, атмосферой эмоционально психологического комфорта.

- торжественные ритуалы посвящения, связанные с переходом учащихся на следующую ступень образования, символизирующие приобретение ими новых социальных статусов в учреждении и развивающие идентичность детей.

- церемонии награждения (по итогам года) обучающихся и педагогов за активное участие в жизни учреждения, в конкурсах, соревнованиях, олимпиадах. Это способствует поощрению социальной активности детей, развитию позитивных межличностных отношений между педагогами и воспитанниками, формированию чувства доверия и уважения друг к другу.

*На индивидуальном уровне:*

- вовлечение обучающихся в ключевые дела и мероприятия учреждения в качестве волонтеров;

- индивидуальная помощь ребенку (при необходимости) в освоении навыков подготовки, проведения и анализа ключевых дел;

- наблюдение за поведением ребенка в отношениях со сверстниками, старшими и младшими учащимися, с педагогами и другими взрослыми;

- при необходимости коррекция поведения ребенка через частные беседы с ним, через включение его в совместную работу с другими детьми, которые могли бы стать хорошим примером для ребенка, через предложение взять в следующем ключевом деле на себя роль ответственного за тот или иной фрагмент общей работы.

### *Модуль «Профориентация»*

Совместная деятельность педагогов и учащихся по направлению «профориентация»включает в себя профессиональное просвещение, диагностику и консультирование по проблемам профориентации, организацию профессиональных проб воспитанников. Задача совместной деятельности педагога и ребенка - подготовить обучающегося к осознанному выбору своей будущей профессиональной деятельности. Создавая профориентационно значимые проблемные ситуации, формирующие готовность обучающегося к выбору, педагог актуализирует его профессиональное самоопределение, позитивный взгляд на труд в постиндустриальном мире, охватывающий не только профессиональную, но и вне профессиональную составляющие такой деятельности. Эта работа осуществляется через:

- профориентационные игры: симуляции, деловые игры, квесты, решение кейсов(ситуаций, в которых необходимо принять решение, занять определенную позицию),расширяющие знания обучающихся о типах профессий, о способах выбора профессий, о достоинствах и недостатках той или иной профессиональной деятельности;

- экскурсии на предприятия города, дающие обучающимся начальные представления о существующих профессиях и условиях работы людей, представляющих эти профессии;

- посещение профориентационных выставок, ярмарок профессий, тематических профориентационных парков, профориентационных лагерей, дней открытых дверей в средних специальных учебных заведениях и вузах;

- совместное с педагогами изучение интернет ресурсов, посвященных выбору профессий, прохождение профориентационного онлайн тестирования, прохождение онлайн курсов по интересующим профессиям и направлениям образования;

- участие в работе всероссийских профориентационных проектов, созданных в сети интернет: просмотр лекций, решение учебнотренировочных задач, участие в мастер-классах, посещение открытых уроков

## *Модуль «Работа с родителями»*

Работа с родителями или законными представителями обучающихся осуществляется для более эффективного достижения цели воспитания, которое обеспечивается согласованием позиций семьи и образования в данном вопросе. Работа с родителями или законными представителями осуществляется в рамках следующих видов и форм деятельности:

*На групповом уровне:*

- семейные клубы, предоставляющие родителям, педагогам и детям площадку для совместного проведения досуга и общения;

- дни открытых дверей, во время которых родители могут посещать занятия для получения представления о ходе учебно-воспитательного процесса в АУ ДО РА «РЦДО»;

- родительские собрания в объединениях, происходящие в режиме обсуждения наиболее острых проблем обучения и воспитания детей.

*На индивидуальном уровне:*

- помощь со стороны родителей в подготовке и проведении мероприятий и событий учреждения и объединения воспитательной направленности;

- индивидуальное консультирование c целью координации воспитательных усилий педагогов и родителей.

Важной составляющей работы с родителями (законными представителями) является информирование о возможностях информационной системы «Навигатор дополнительного образования Республики Алтай», где каждый родитель имеет личный кабинет, получает информацию о дополнительных общеобразовательных общеразвивающих программах, реализуемых в учреждении, управляет возможностью записывать ребенка в детские объединения.

## **Календарный план воспитательной работы**

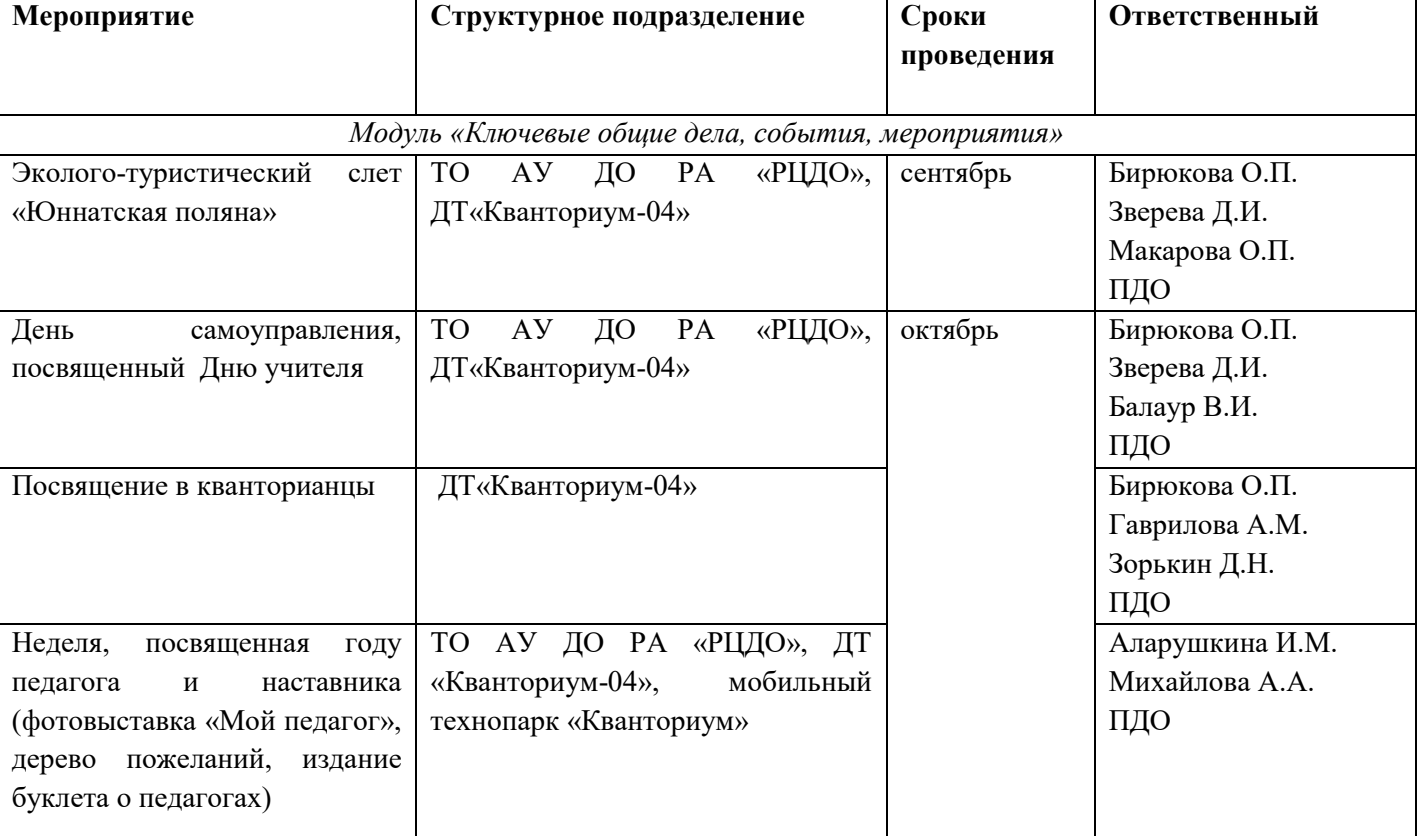

# **АУ ДО РА «РЦДО» на 2023/2024 учебный год**

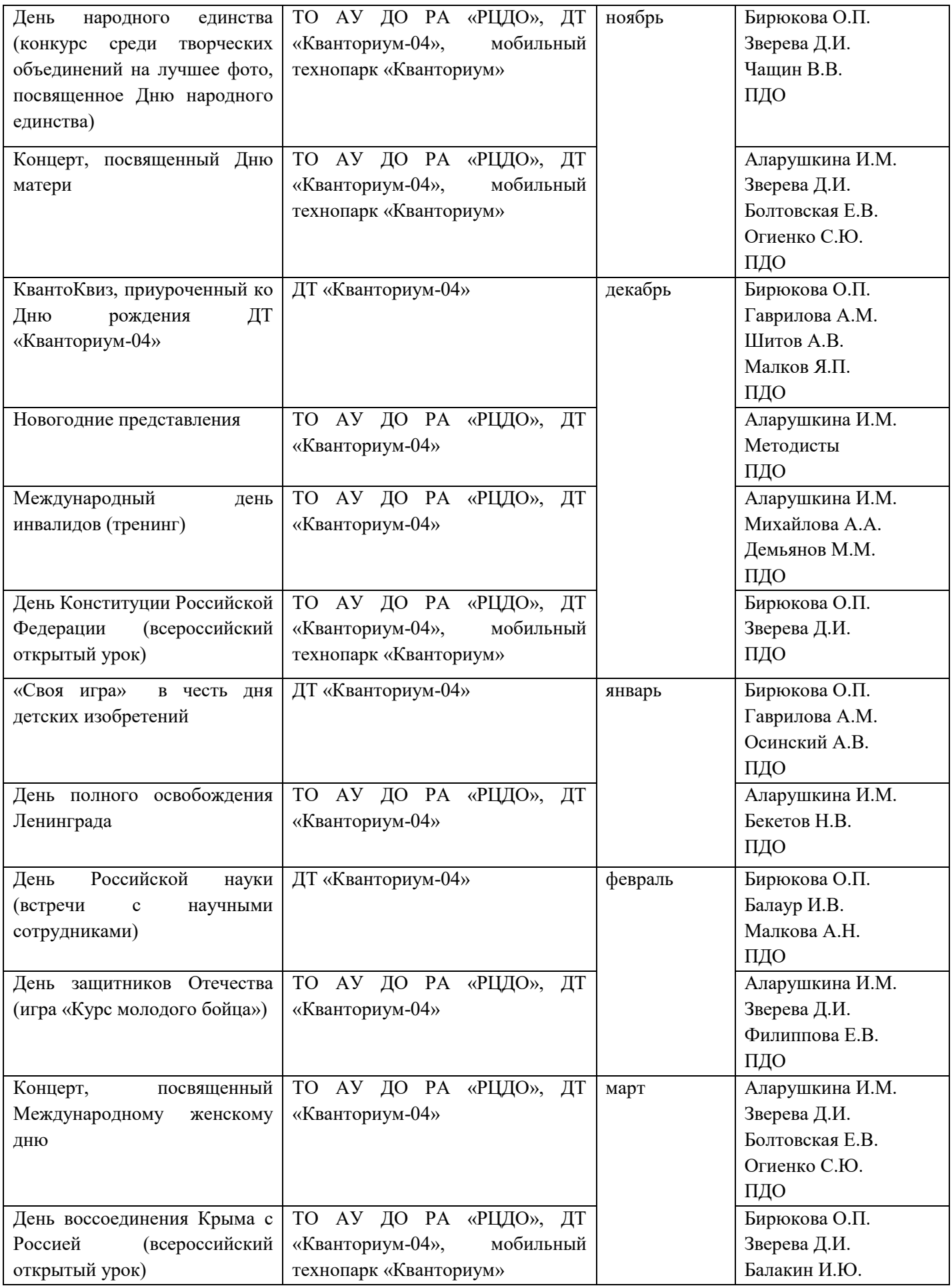

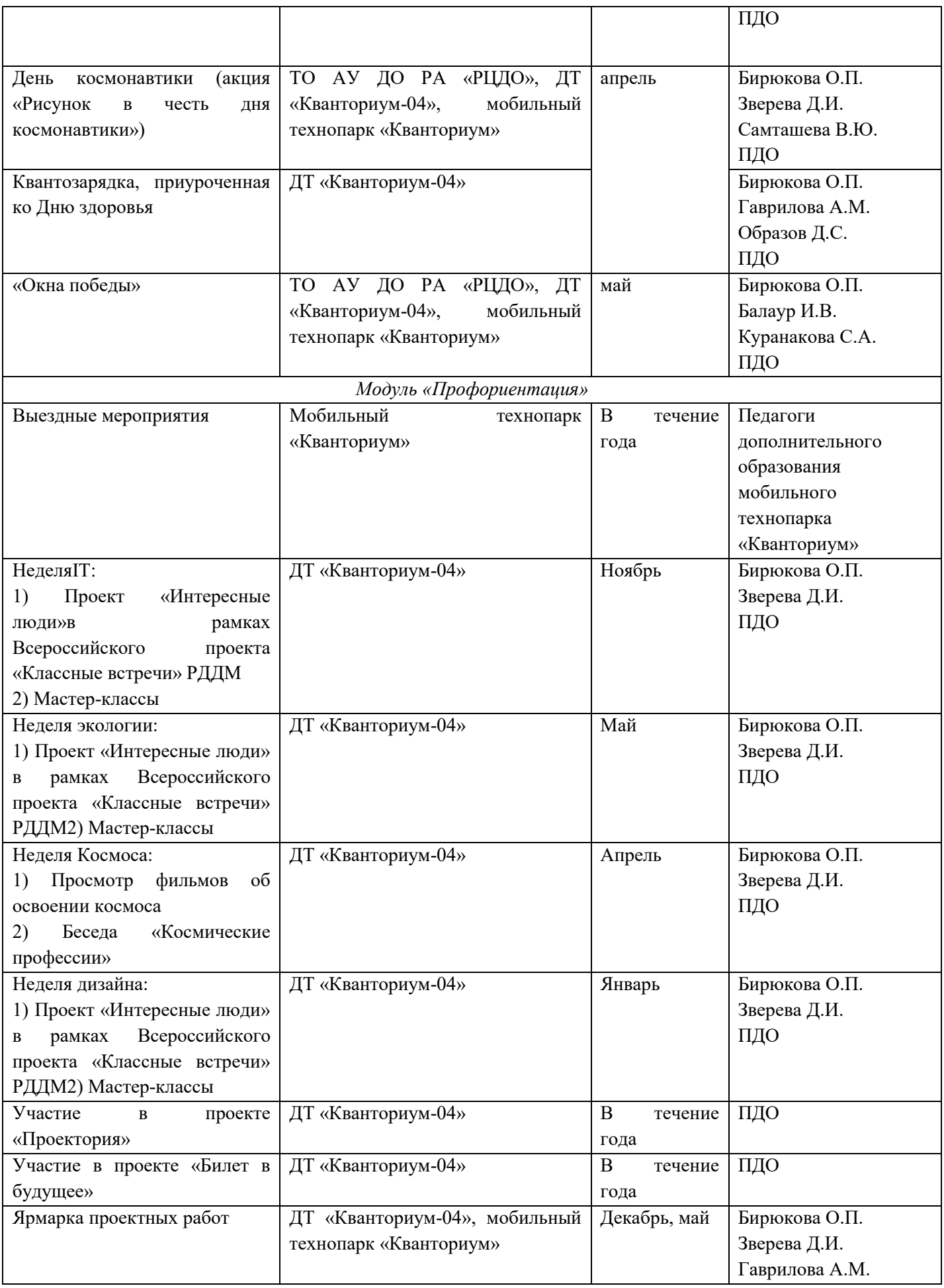

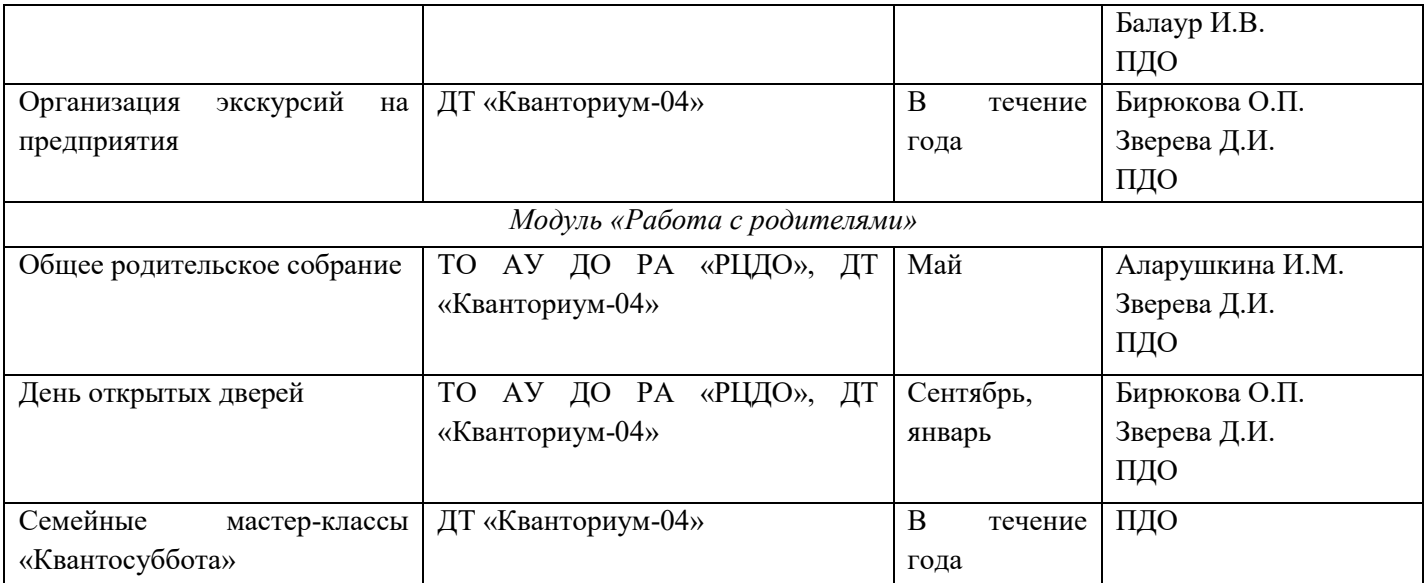

# **Список литературы**

1. Создание цифровой модели рельефа [https://yandex.ru/video/preview/?filmId=7989303532598843842&from=tabbar&p](https://yandex.ru/video/preview/?filmId=7989303532598843842&from=tabbar&parent-reqid=1629171298561147-11186648355150362527-vla1-3230-vla-l7-balancer-prod-8080-BAL-1552&text=) [arent-reqid=1629171298561147-11186648355150362527-vla1-3230-vla-l7](https://yandex.ru/video/preview/?filmId=7989303532598843842&from=tabbar&parent-reqid=1629171298561147-11186648355150362527-vla1-3230-vla-l7-balancer-prod-8080-BAL-1552&text=) [balancer-prod-8080-BAL-1552&text=](https://yandex.ru/video/preview/?filmId=7989303532598843842&from=tabbar&parent-reqid=1629171298561147-11186648355150362527-vla1-3230-vla-l7-balancer-prod-8080-BAL-1552&text=) электронный ресурс.

2. Создание цифровых моделей рельефа в научных и промышленных целях

[https://yandex.ru/video/preview/?filmId=13427770058035405496&from=tabbar&](https://yandex.ru/video/preview/?filmId=13427770058035405496&from=tabbar&parent-reqid=1629171298561147-11186648355150362527-vla1-3230-vla-l7-balancer-prod-8080-BAL-1552&text=) [parent-reqid=1629171298561147-11186648355150362527-vla1-3230-vla-l7](https://yandex.ru/video/preview/?filmId=13427770058035405496&from=tabbar&parent-reqid=1629171298561147-11186648355150362527-vla1-3230-vla-l7-balancer-prod-8080-BAL-1552&text=) [balancer-prod-8080-BAL-1552&text=](https://yandex.ru/video/preview/?filmId=13427770058035405496&from=tabbar&parent-reqid=1629171298561147-11186648355150362527-vla1-3230-vla-l7-balancer-prod-8080-BAL-1552&text=) электронный ресурс.

3. Планетарная картография [https://wiki2.wiki/wiki/Planetary\\_cartography](https://wiki2.wiki/wiki/Planetary_cartography) электронный ресурс.

4. [Интерактивная карта Солнечной системы.](https://joshworth.com/dev/pixelspace/pixelspace_solarsystem.html)https://galaxy3d.ru/ электронный ресурс.

5. Планетарная география [https://externat.foxford.ru/polezno-znat/wiki](https://externat.foxford.ru/polezno-znat/wiki-astronomiya-solnechnaya-sistema)[astronomiya-solnechnaya-sistema](https://externat.foxford.ru/polezno-znat/wiki-astronomiya-solnechnaya-sistema) электронный ресурс.

6. Планетарная география [https://v-kosmose.com/puteshestvie-po](https://v-kosmose.com/puteshestvie-po-solnechnoy-sisteme/)[solnechnoy-sisteme/](https://v-kosmose.com/puteshestvie-po-solnechnoy-sisteme/) электронный ресурс.

7. Картографирование луны <https://ru.wikipedia.org/wiki/Селенография> электронный ресурс.

8. Создание рельефа [https://yandex.ru/video/preview/?filmId=7989303532598843842&from=tabbar&p](https://yandex.ru/video/preview/?filmId=7989303532598843842&from=tabbar&parent-reqid=1629171298561147-11186648355150362527-vla1-3230-vla-l7-balancer-prod-8080-BAL-1552&text) [arent-reqid=1629171298561147-11186648355150362527-vla1-3230-vla-l7](https://yandex.ru/video/preview/?filmId=7989303532598843842&from=tabbar&parent-reqid=1629171298561147-11186648355150362527-vla1-3230-vla-l7-balancer-prod-8080-BAL-1552&text) [balancer-prod-8080-BAL-1552&text](https://yandex.ru/video/preview/?filmId=7989303532598843842&from=tabbar&parent-reqid=1629171298561147-11186648355150362527-vla1-3230-vla-l7-balancer-prod-8080-BAL-1552&text) электронный ресурс.

9. Курсы ГИС по картографированию, аэрофотосъемке и др. (МИИГАиК) [http://miigaik.ru/baseorg/povyshenie\\_kvali](http://miigaik.ru/baseorg/povyshenie_kvali) электронный ресурс.

10. Геознания<http://terradigit.ru/knowledge/doku.php?id=start> электронный ресурс.

11. Геопорта[лhttps://ru.wikipedia.org/wiki/Геопортал\\_Роскосмоса](https://ru.wikipedia.org/wiki/Геопортал_Роскосмоса) электронный ресурс.

12. Web курсы по ArcGIShttp://learn.arcgis.com/ru/ электронный ресурс.

13. «Создаем цифровую Землю» <http://universarium.org/course/401> электронный ресурс.

14. Геознания<http://terradigit.ru/knowledge/doku.php?id=start> электронный ресурс.

15. NextGI[Shttp://nextgis.ru/services/training//](http://nextgis.ru/services/training/) электронный ресурс.

16. StarWalk2 <https://starwalk.space/ru> электронный ресурс.

17. Геодезия и Аэрофтосъемка<http://journal.miigaik.ru/> электронный ресурс.

18. ОСМ трехмерные карты [http://demo.f4map.com](http://demo.f4map.com/)электронный ресурс.

19. ГИСгео<http://gisgeo.org/>электронны ресурс.

20. ГИСа<http://gisa.ru/>электронны ресурс.

21. GIsla[bhttp://gis-lab.info/](http://gis-lab.info/)электронны ресурс.